## **Faculty members of the Ramanujan College involved in creating online modules in the FDP/ Orientation/ Induction/ Workshops organized by the TLC**

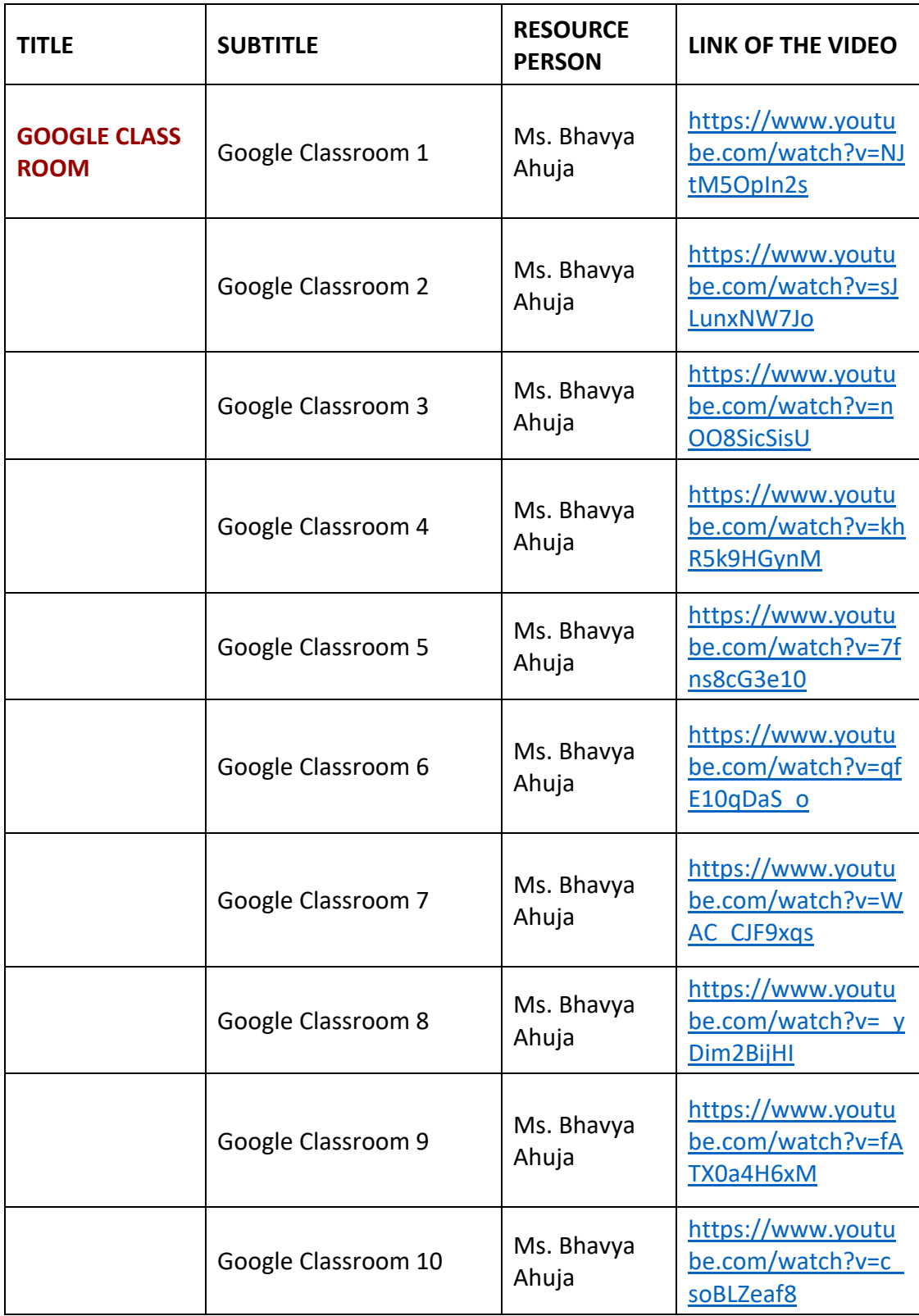

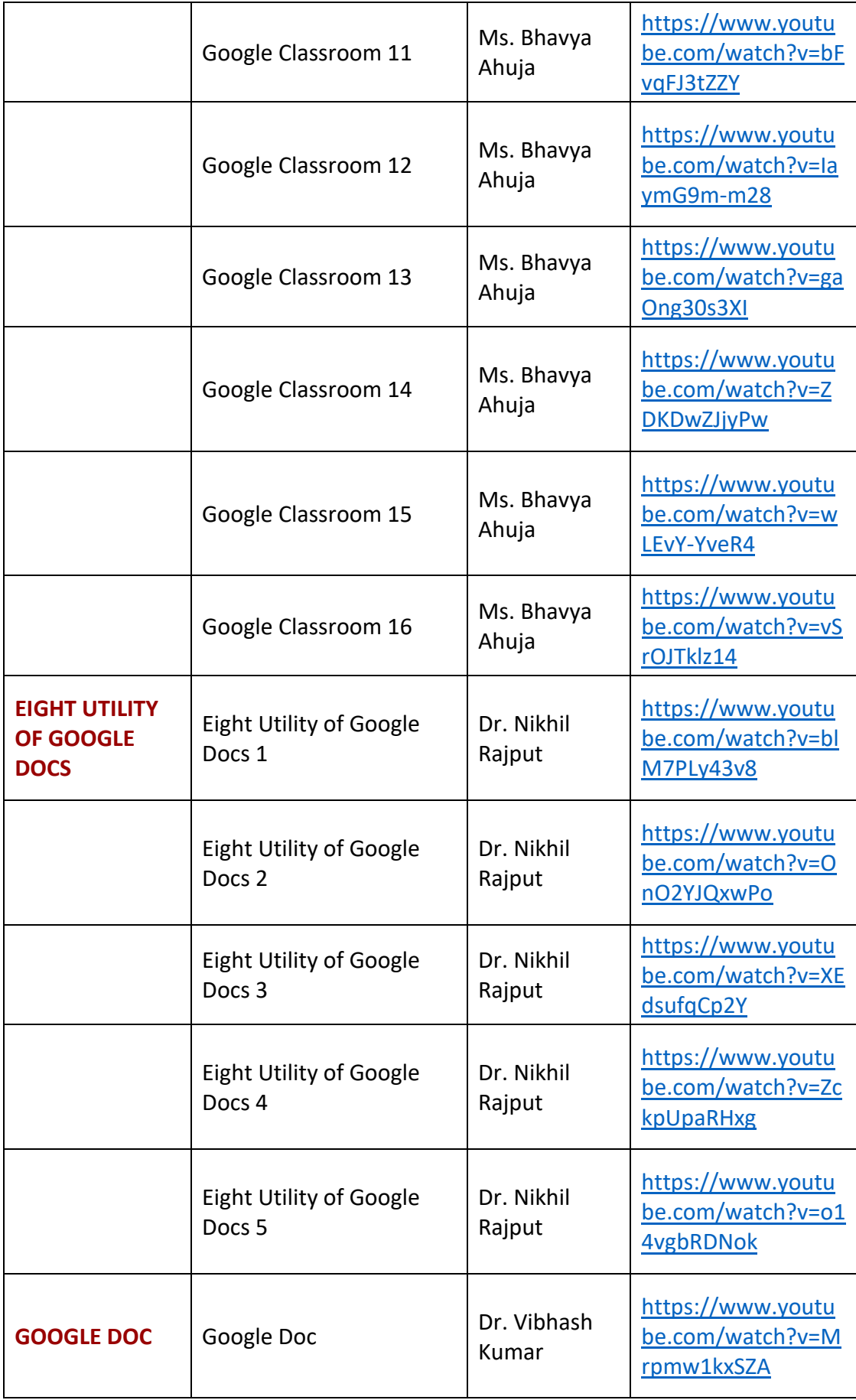

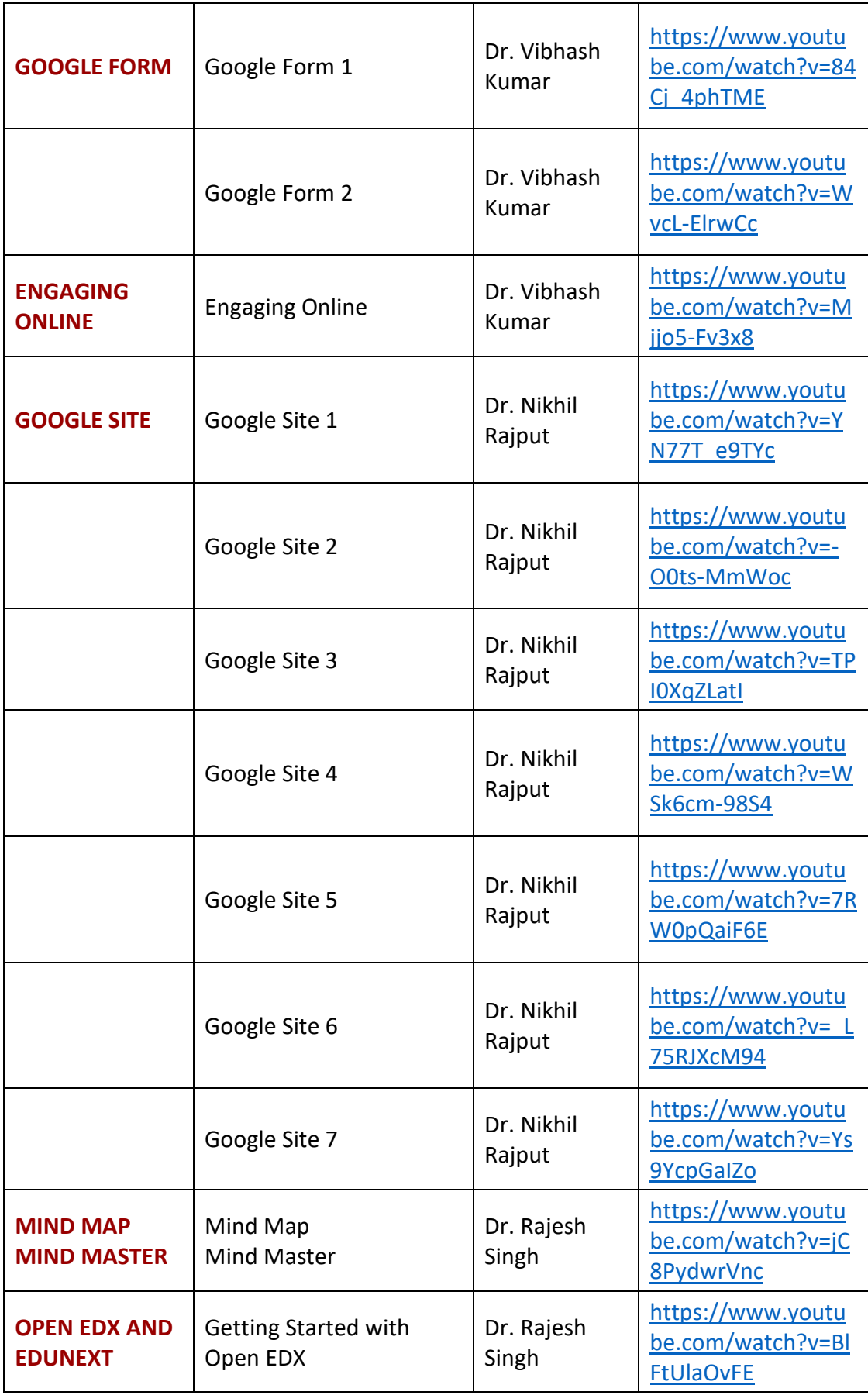

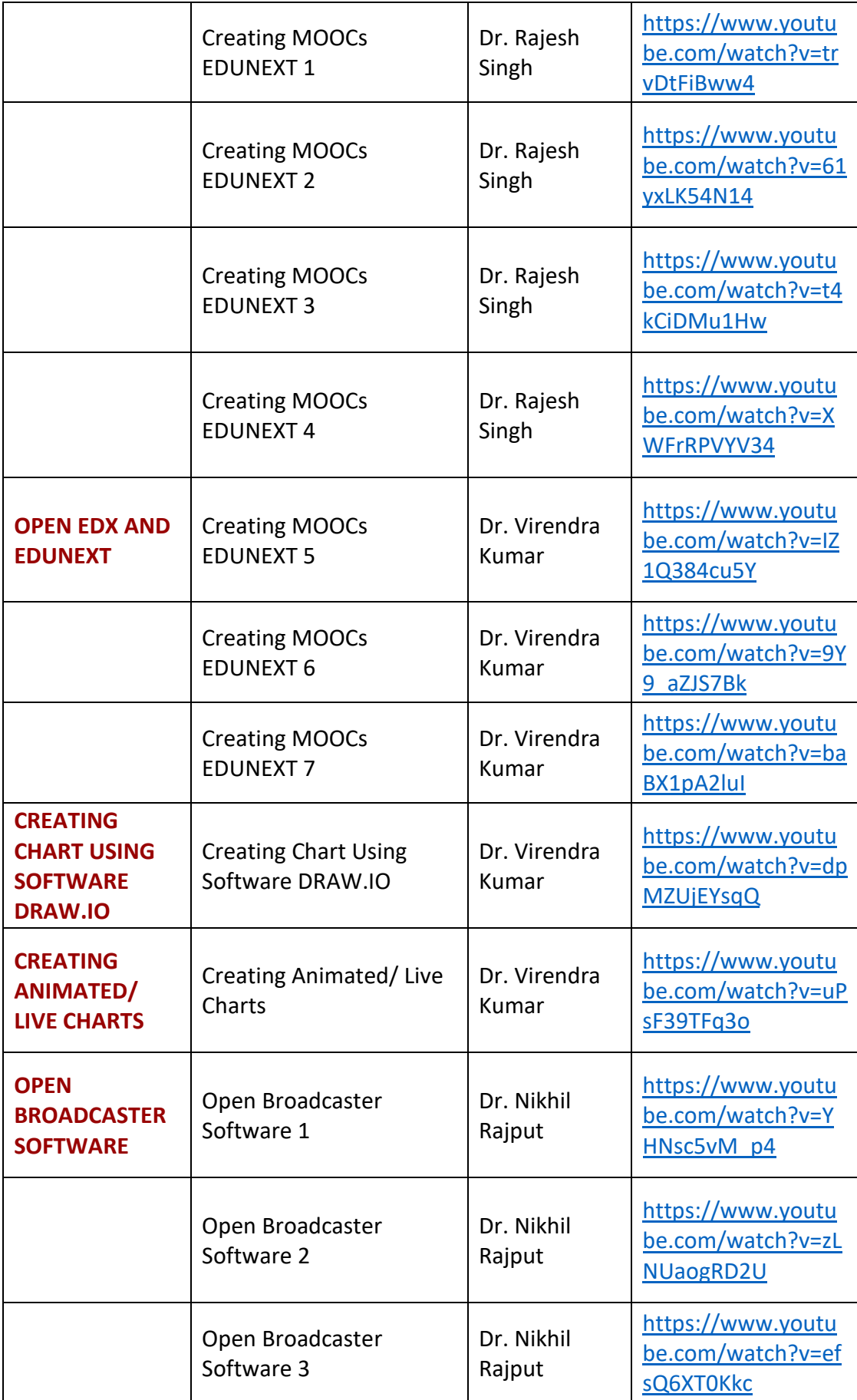

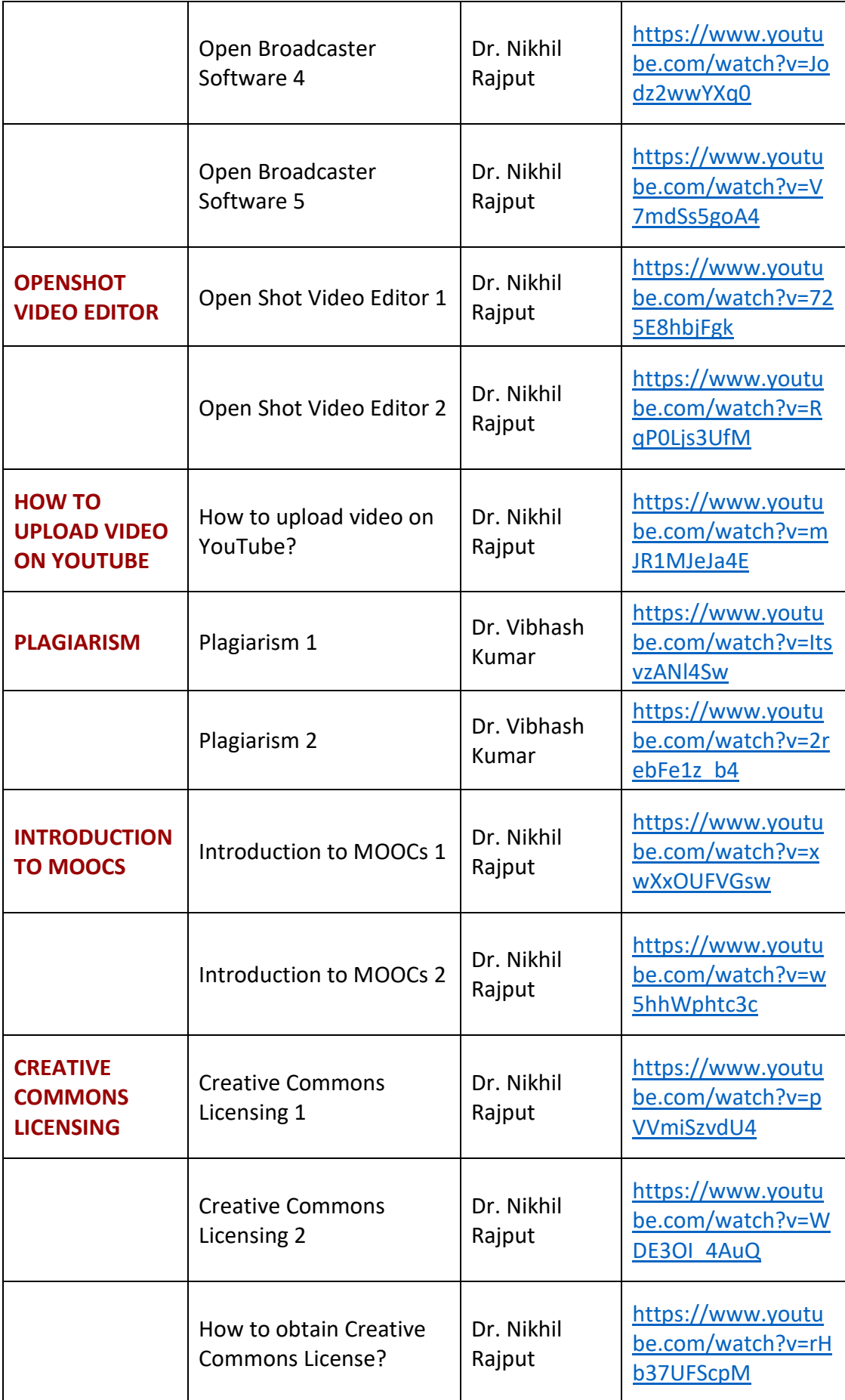

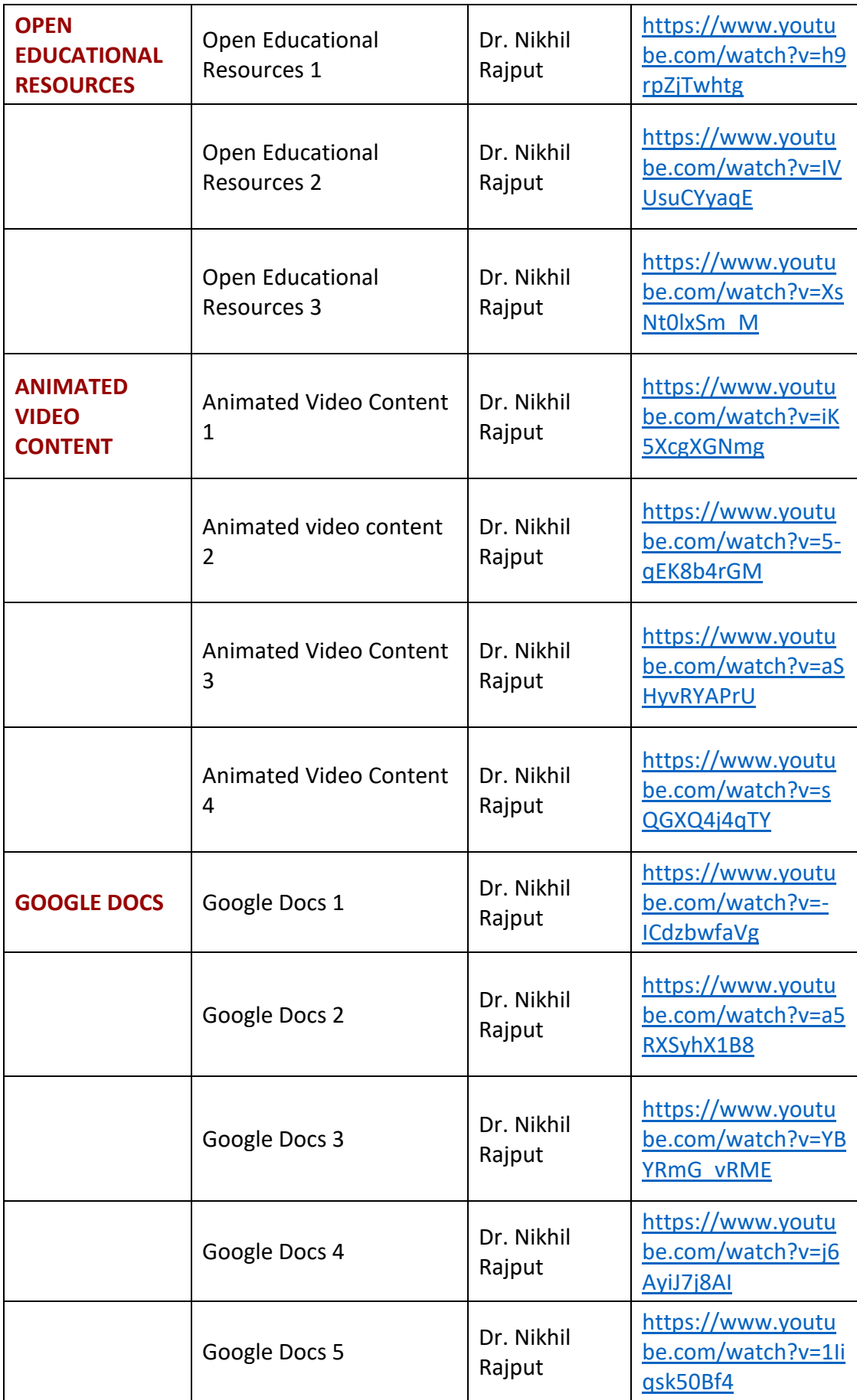

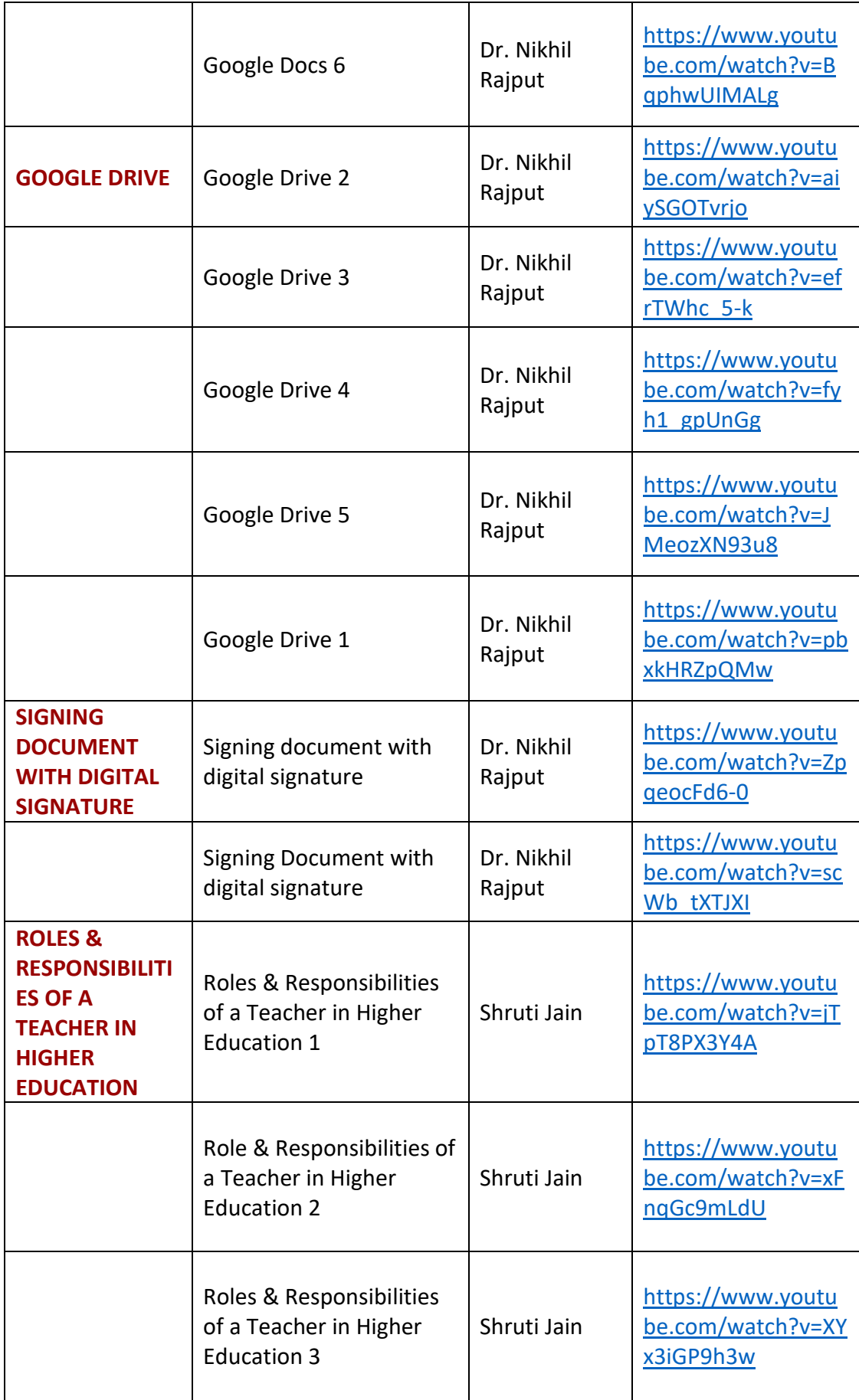

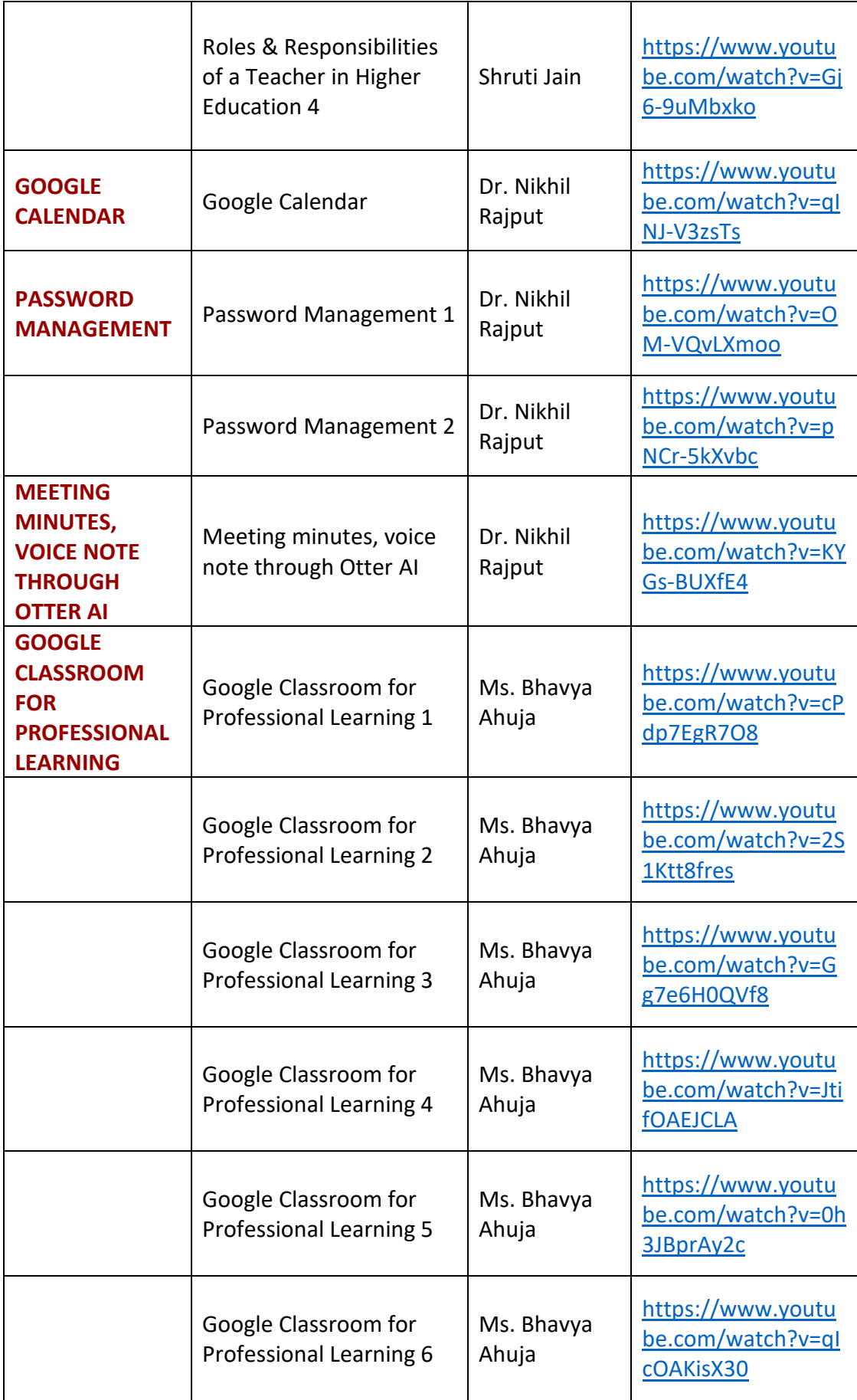

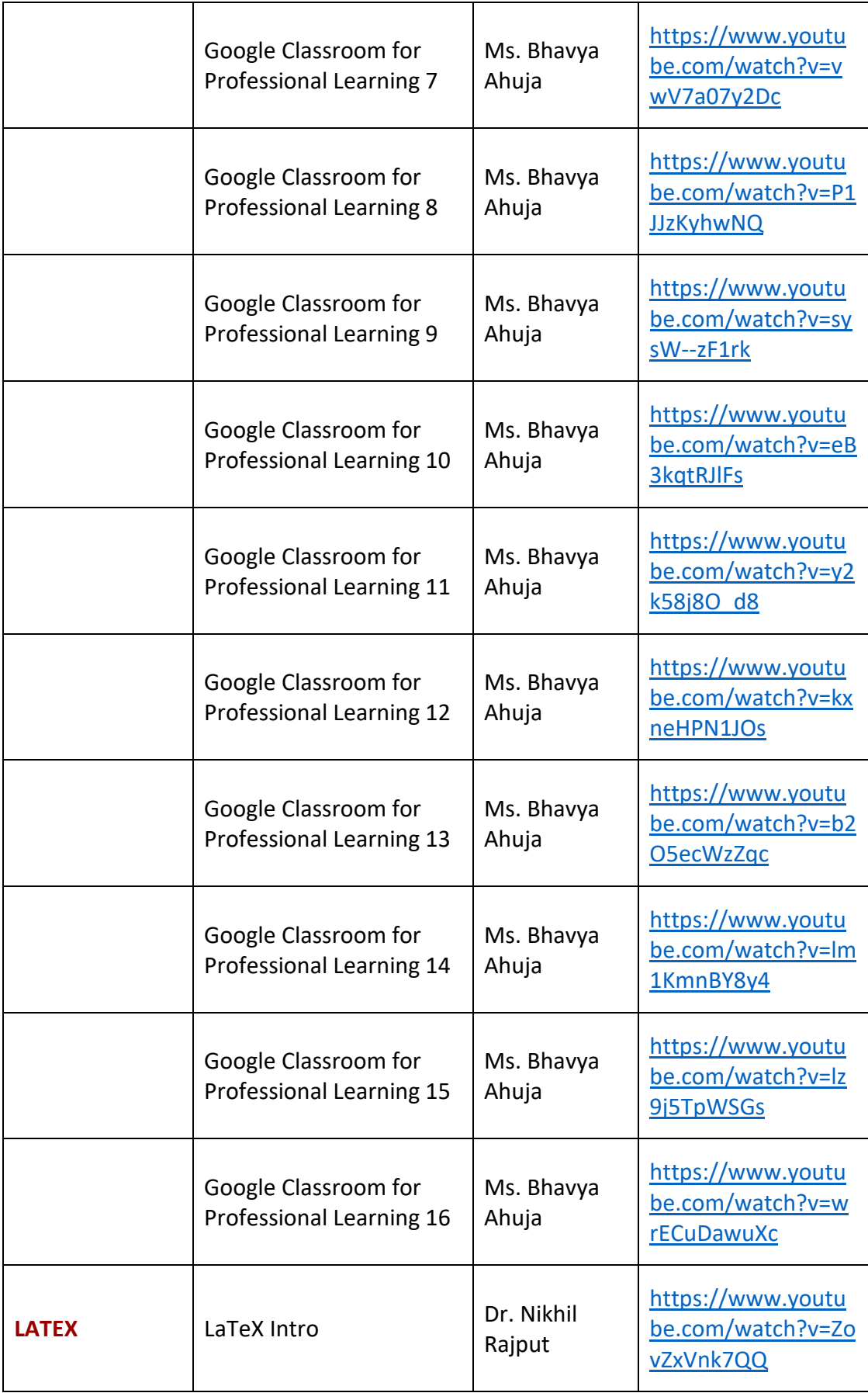

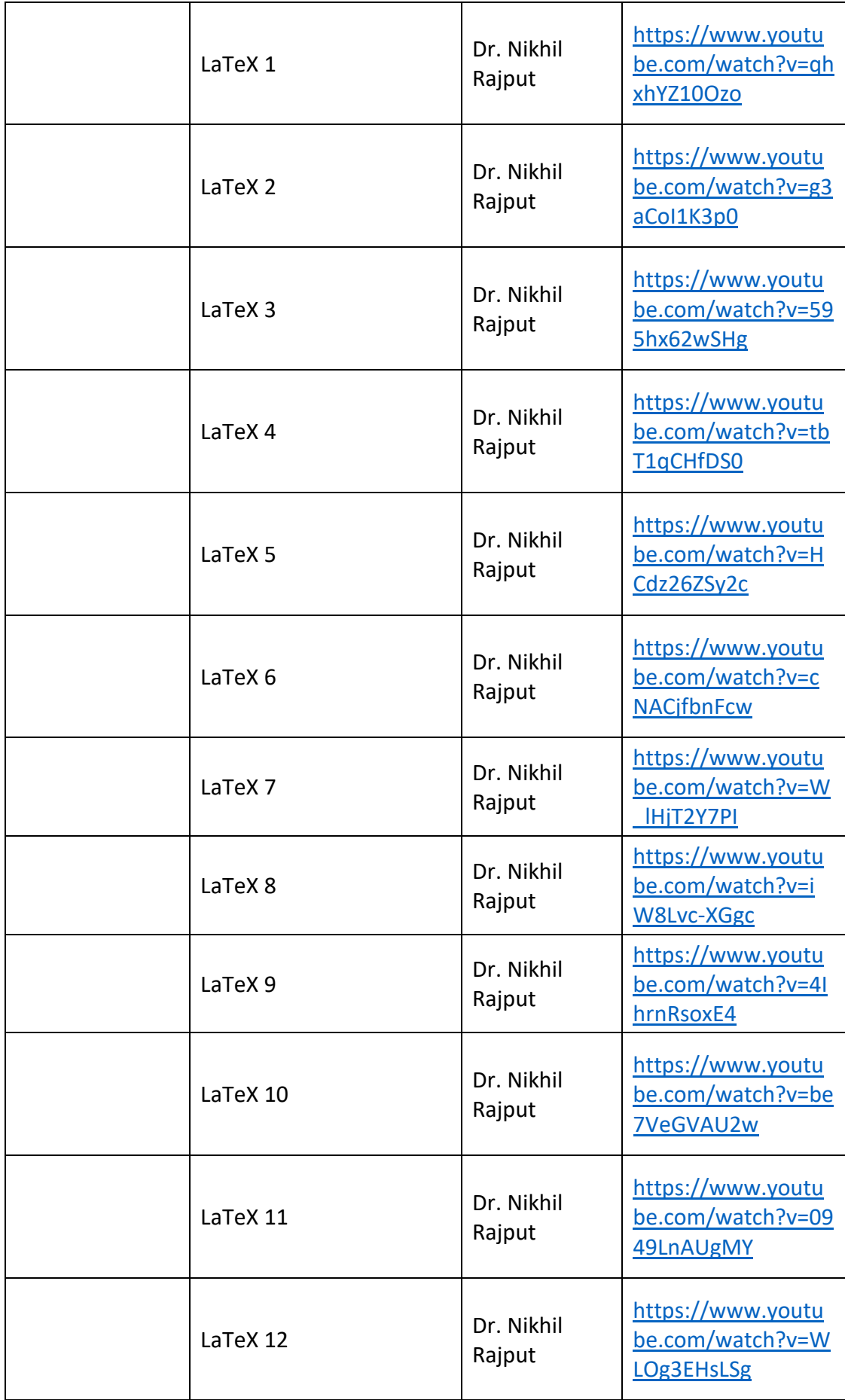

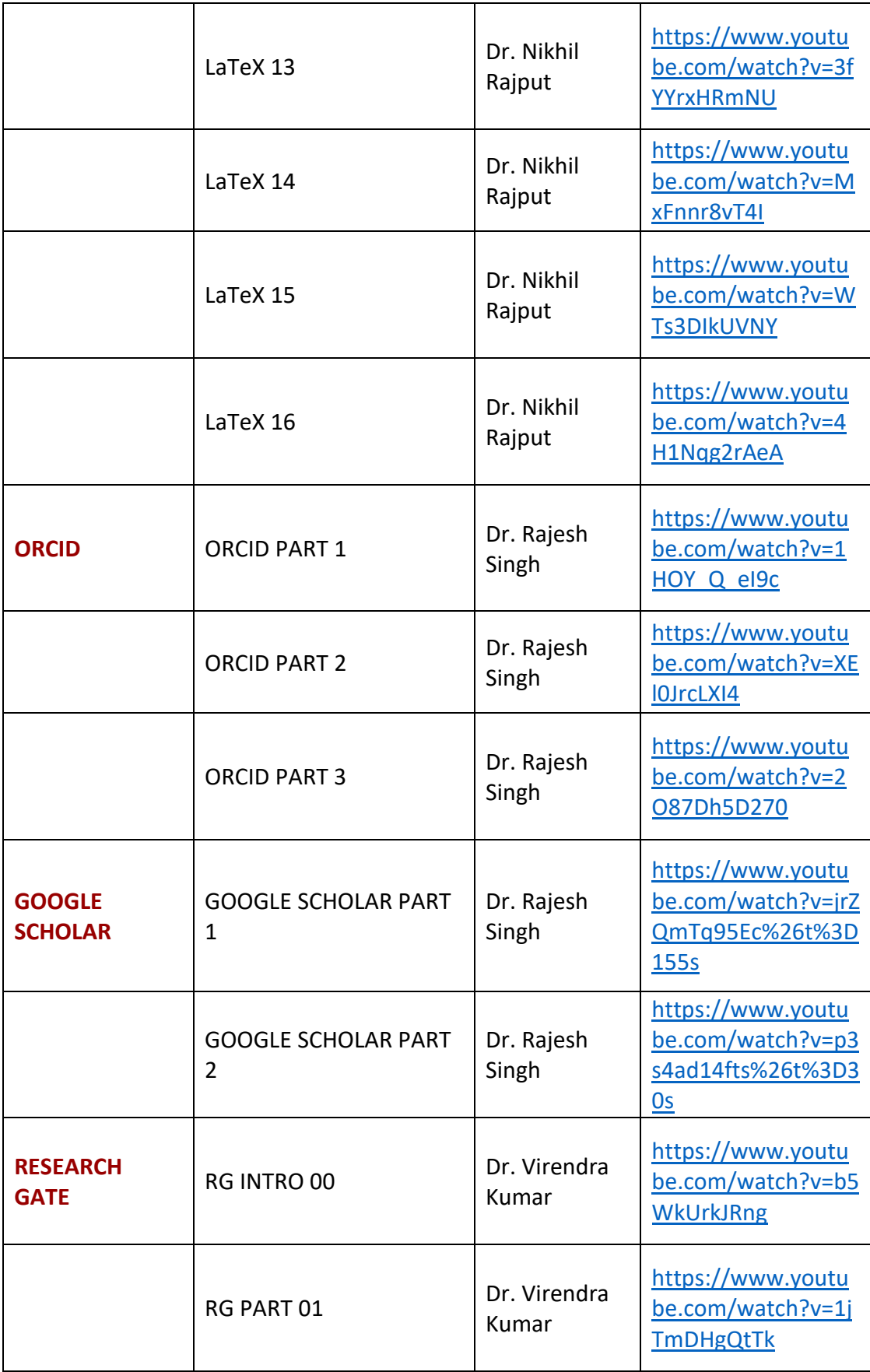

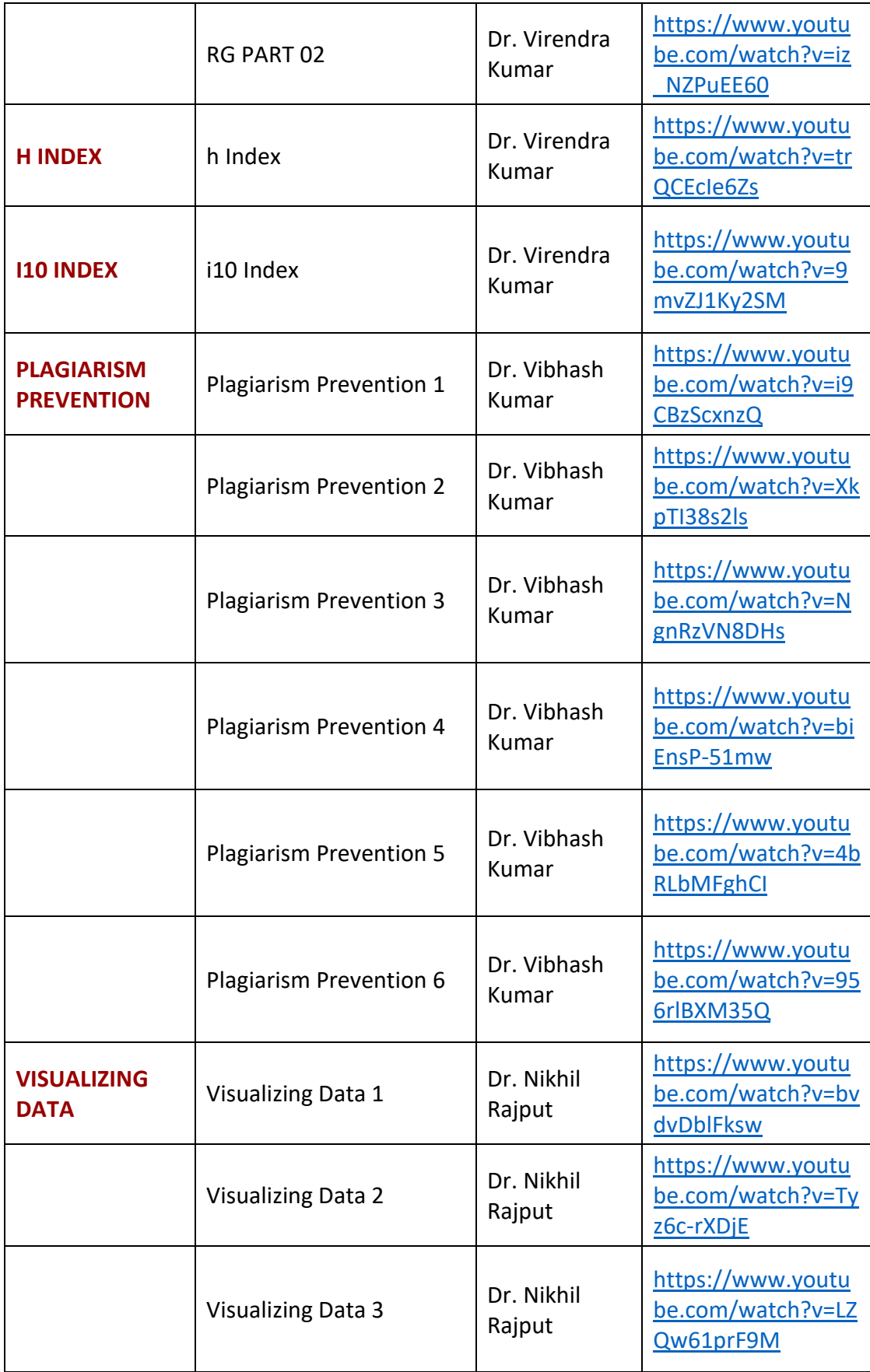

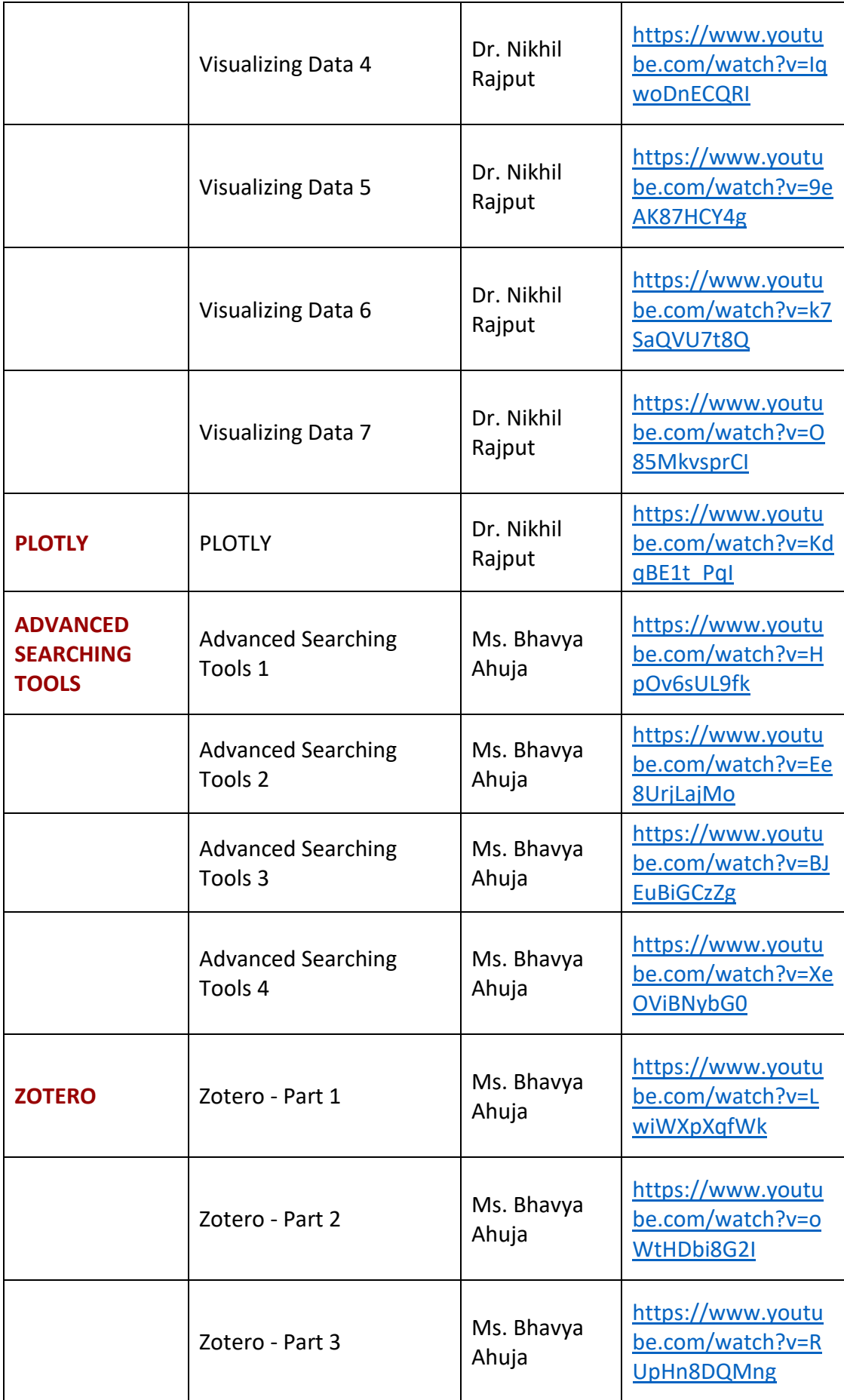

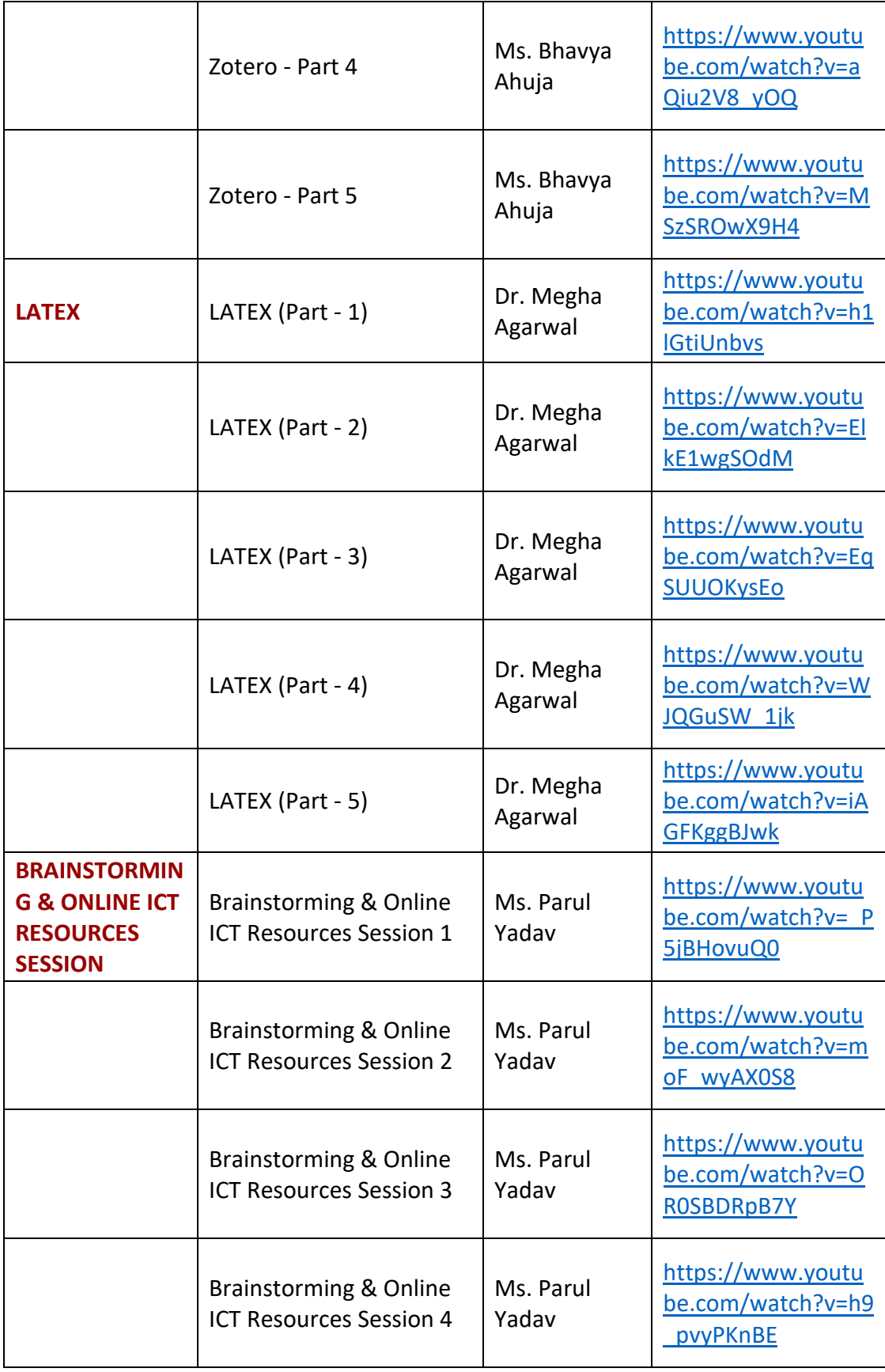

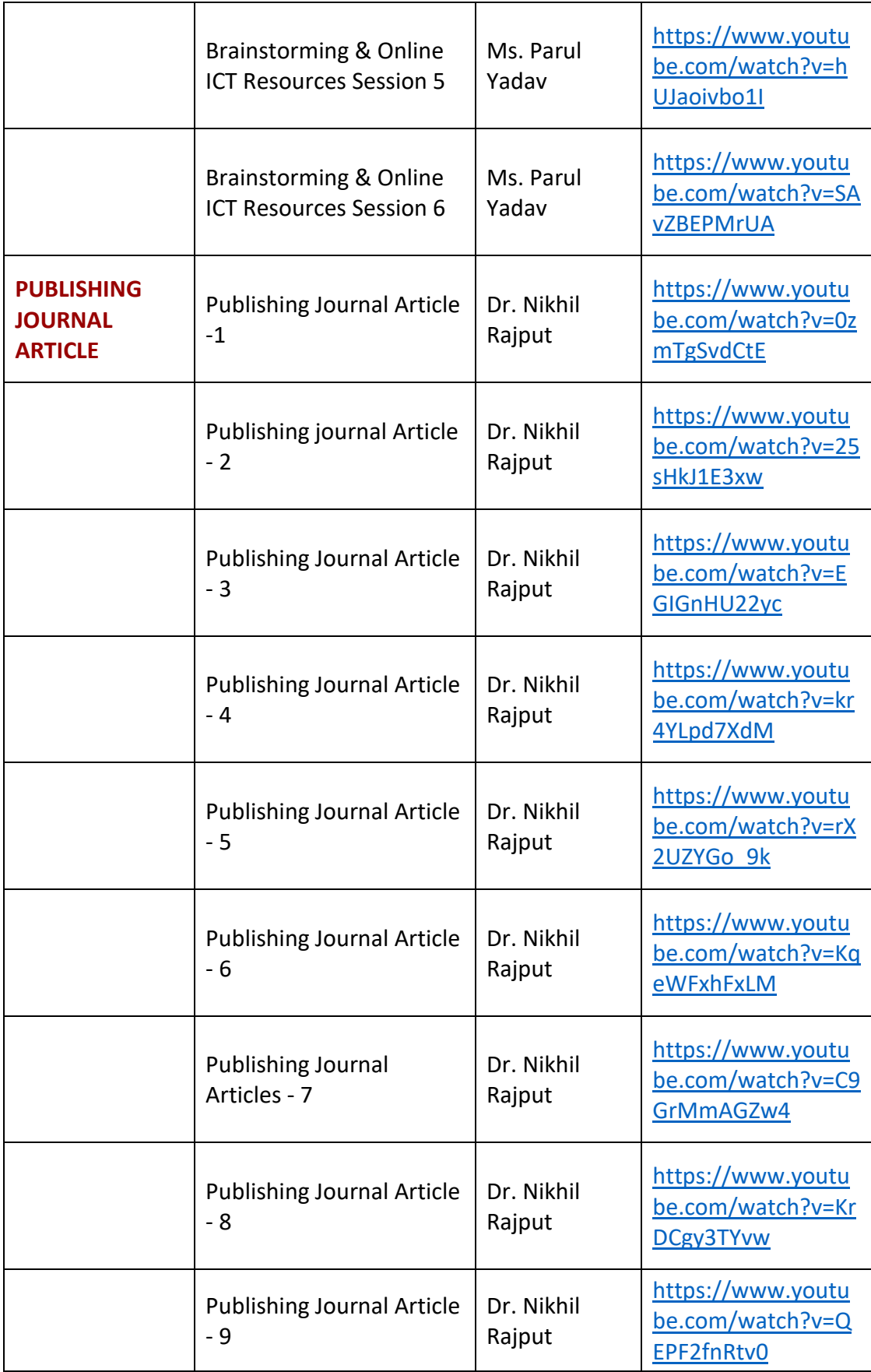

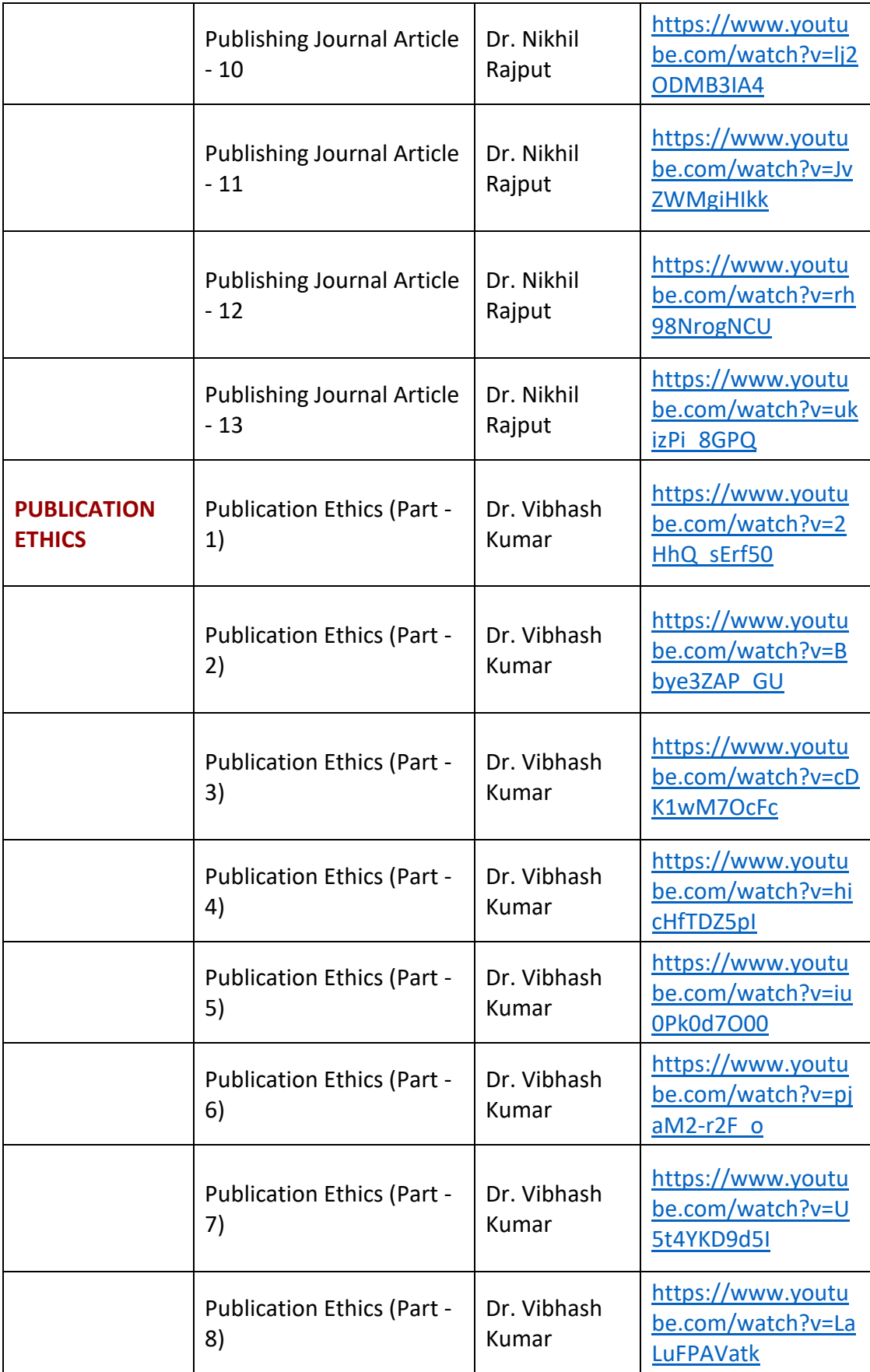

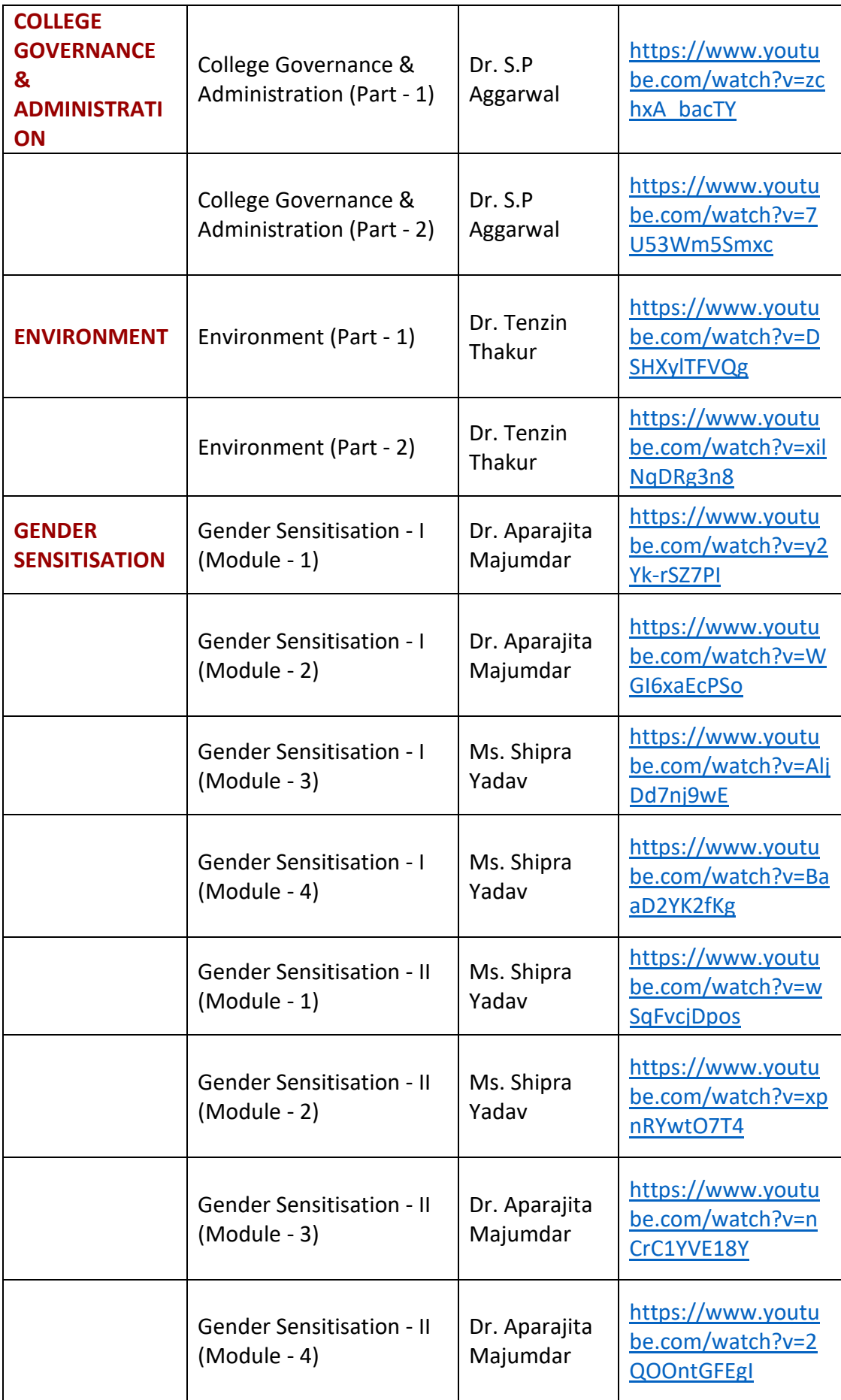

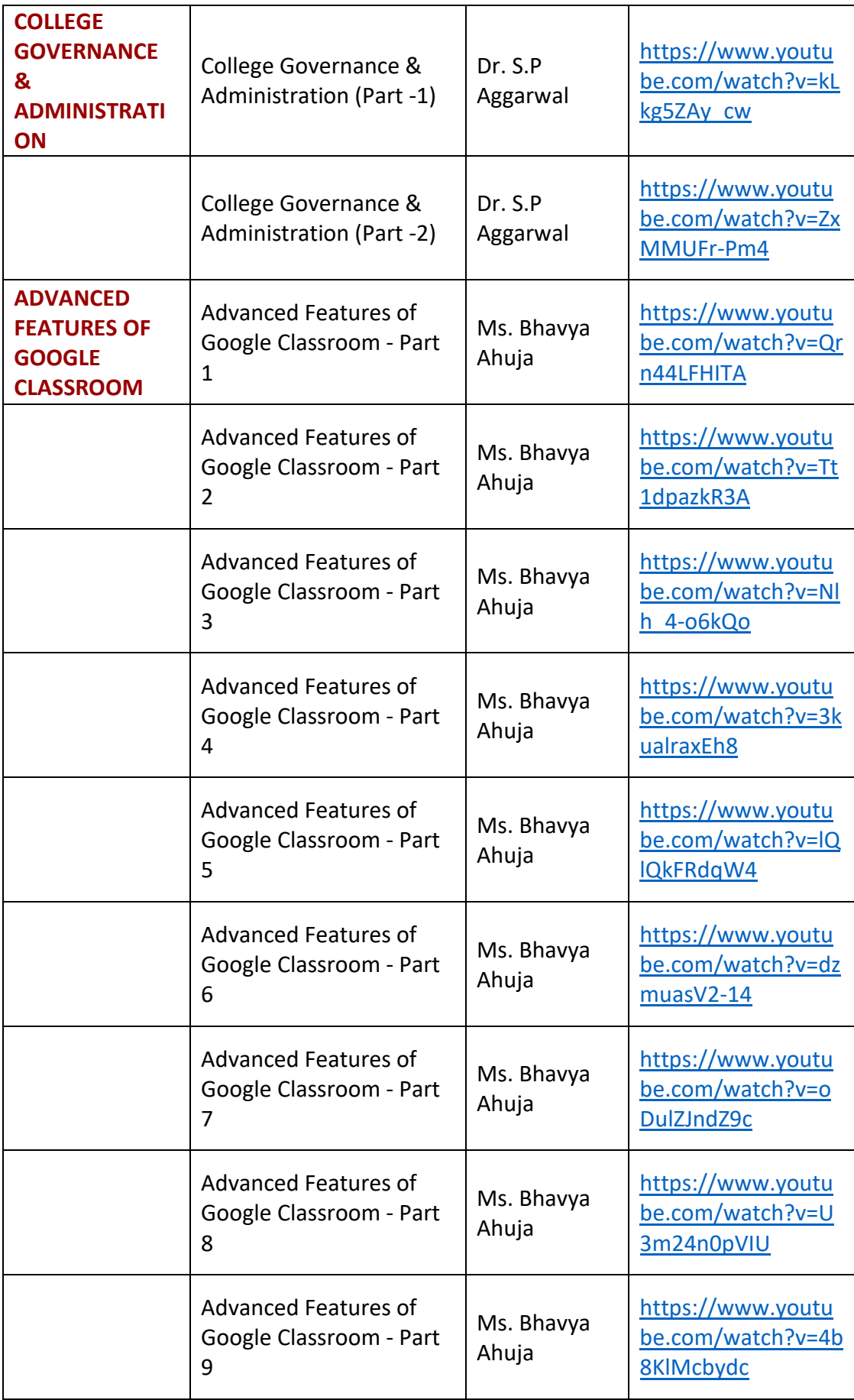

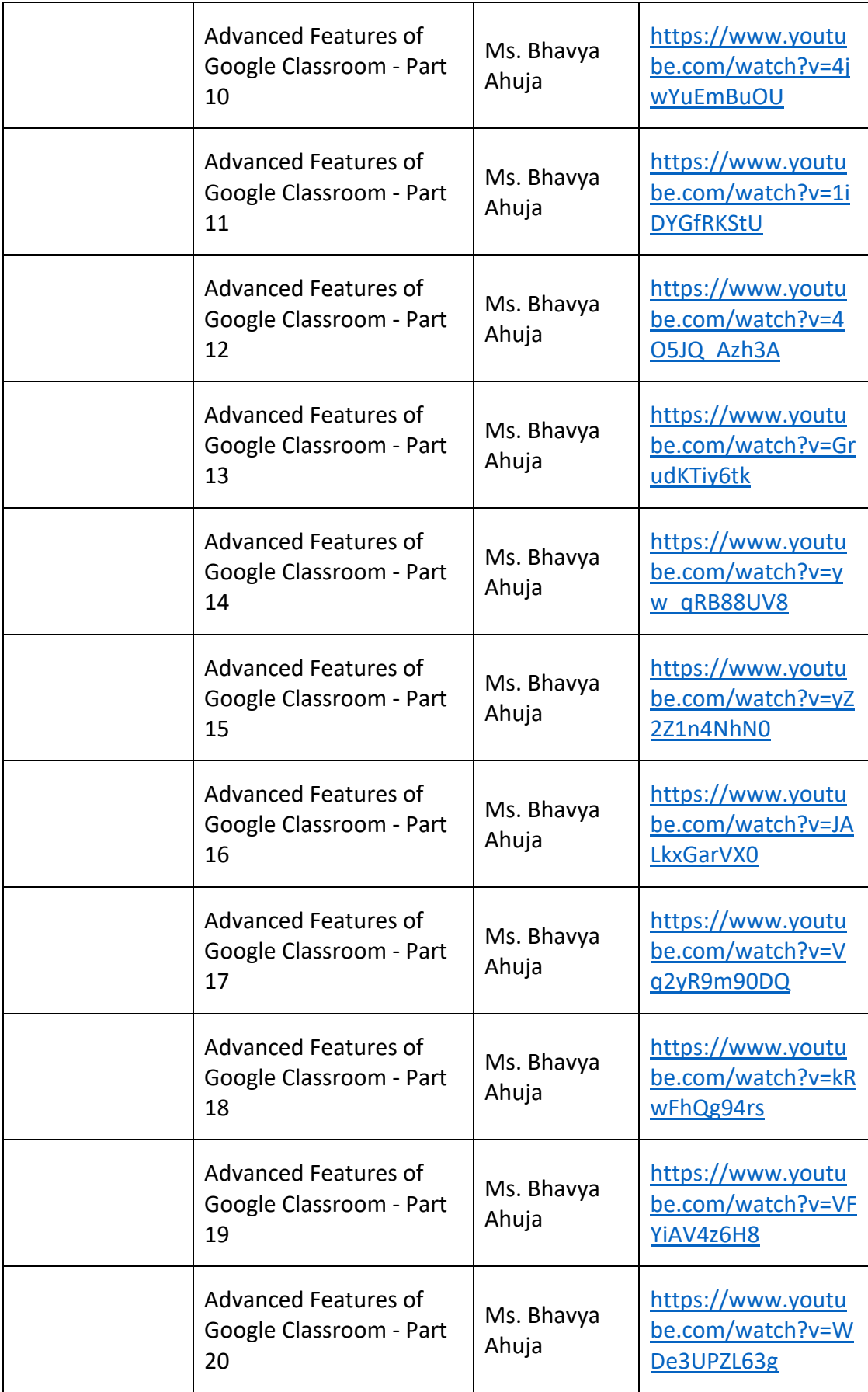

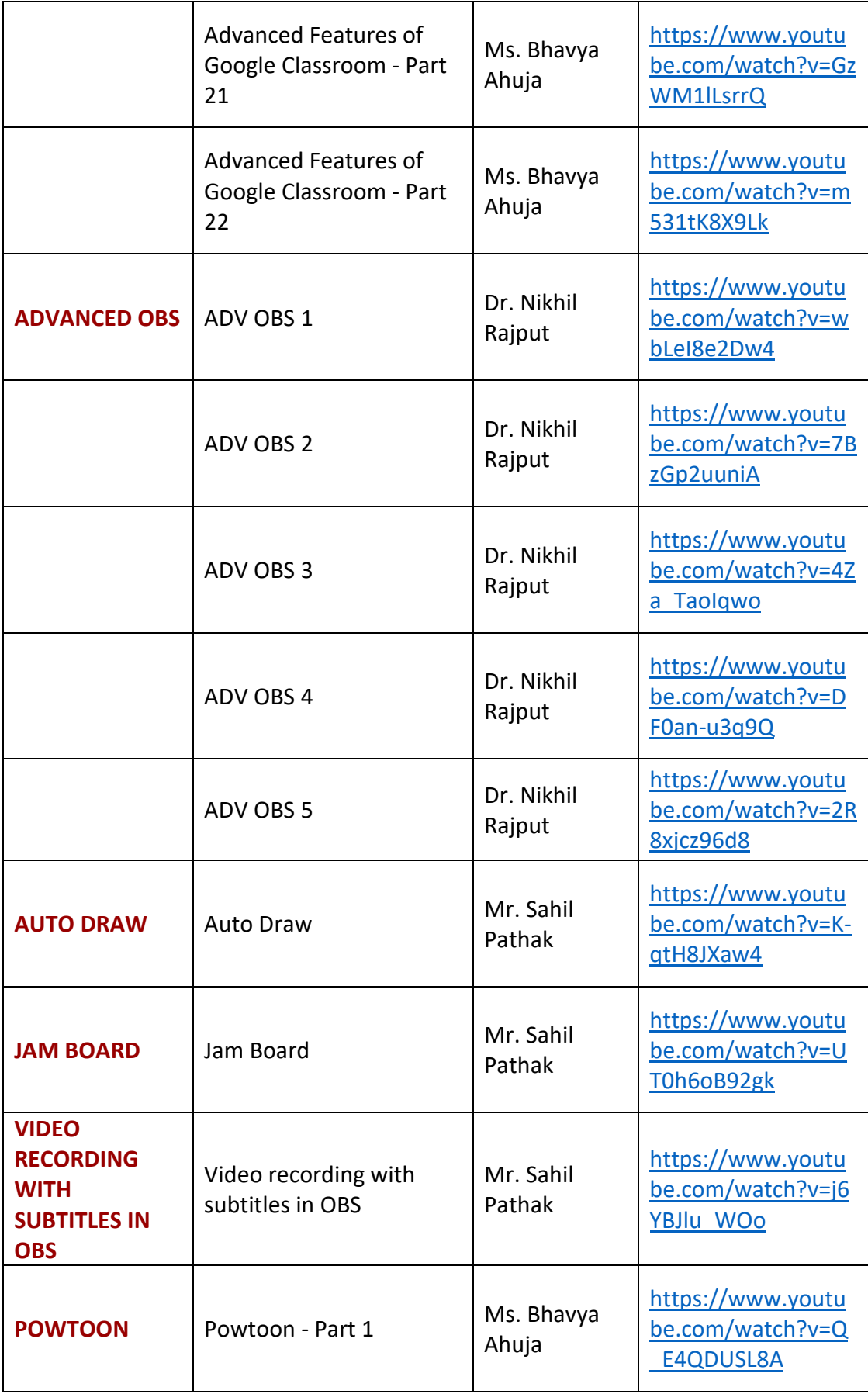

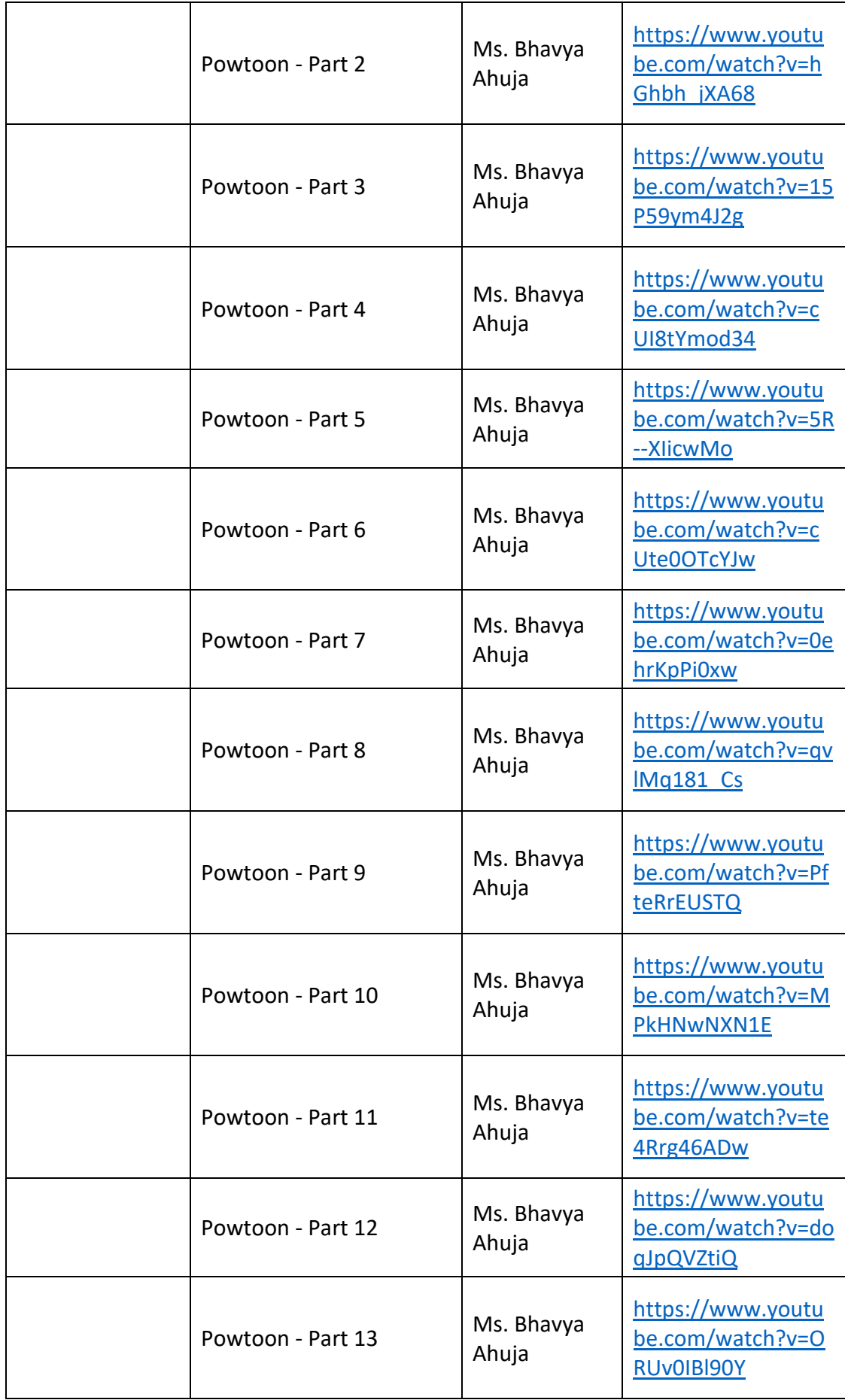

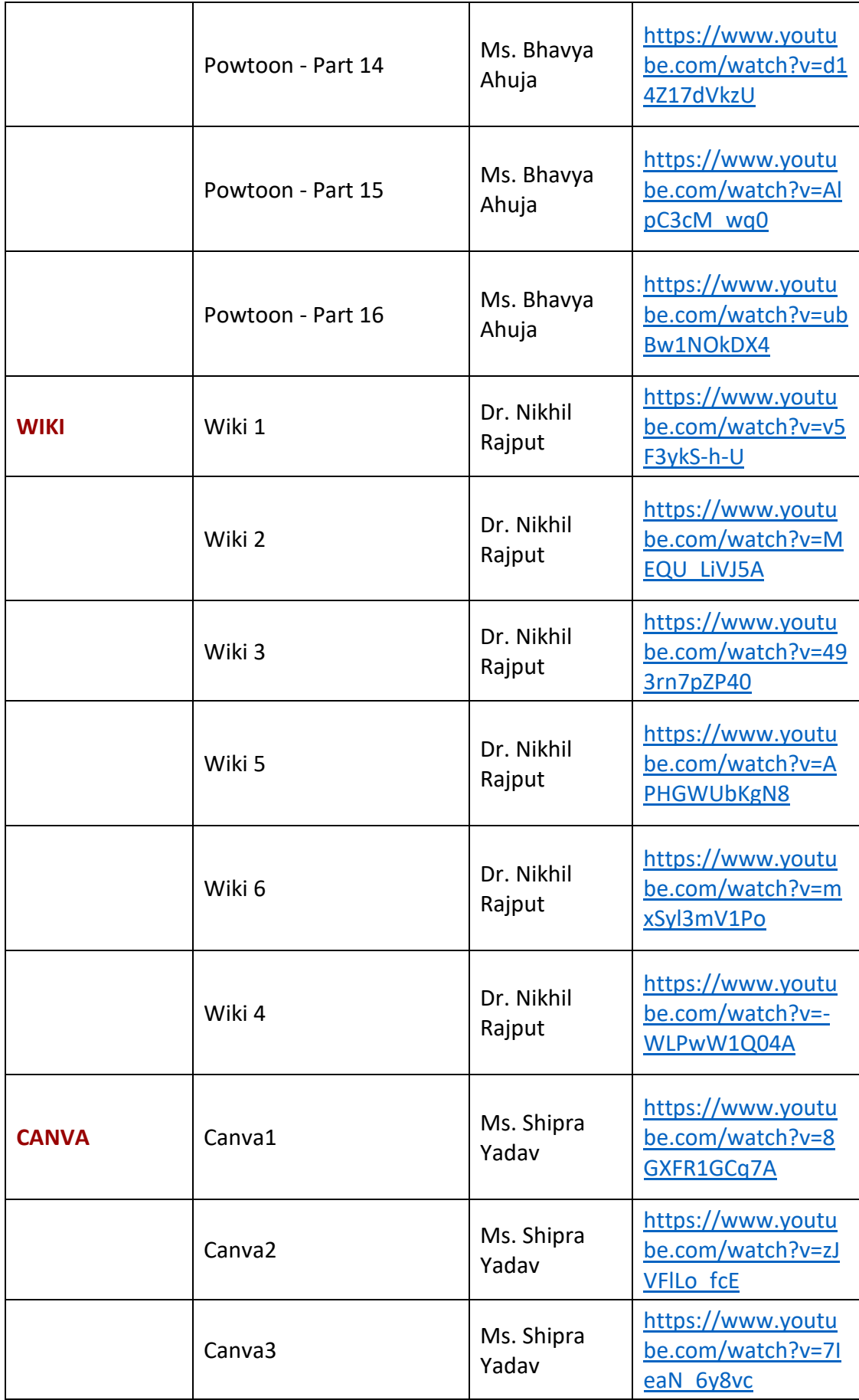

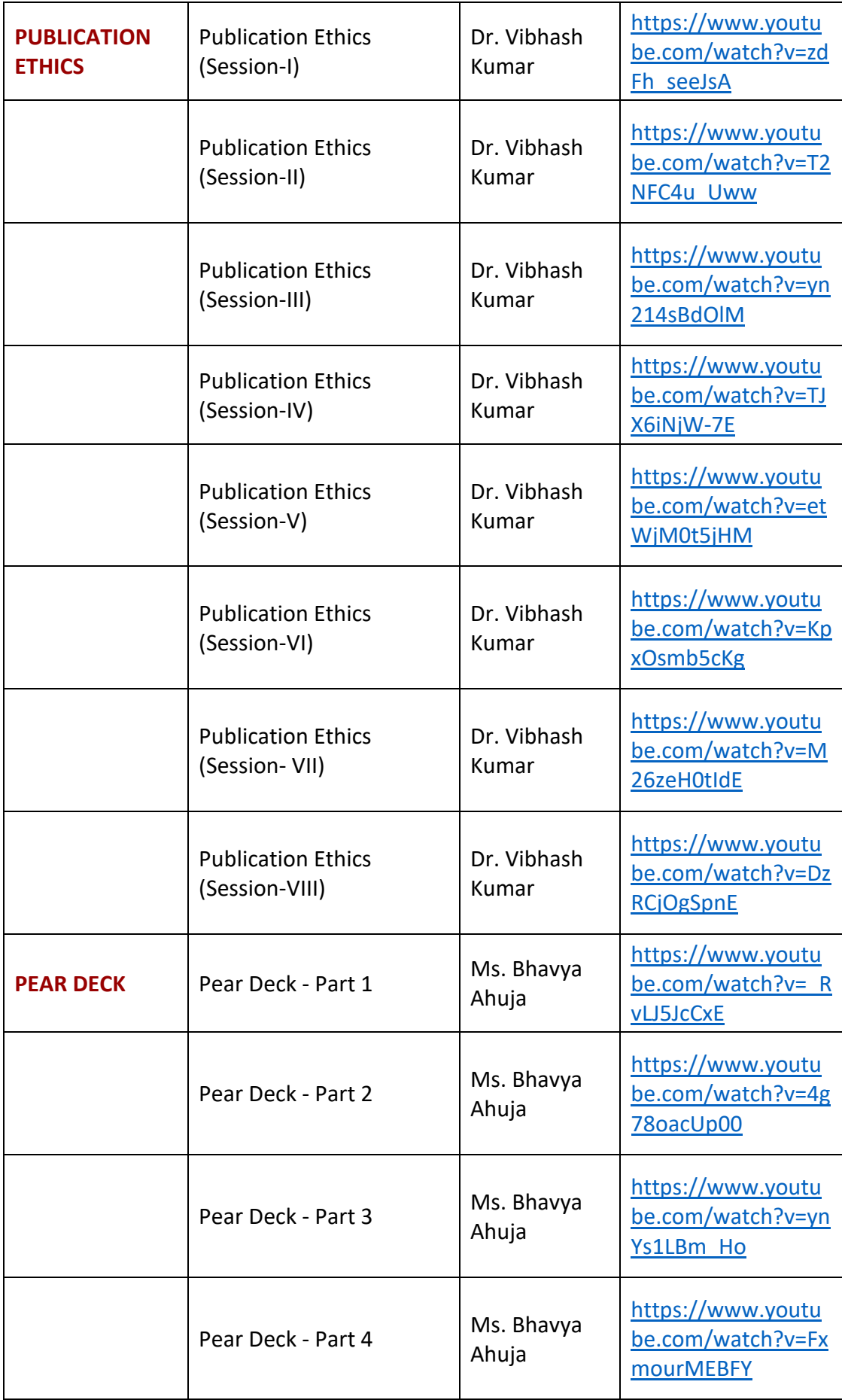

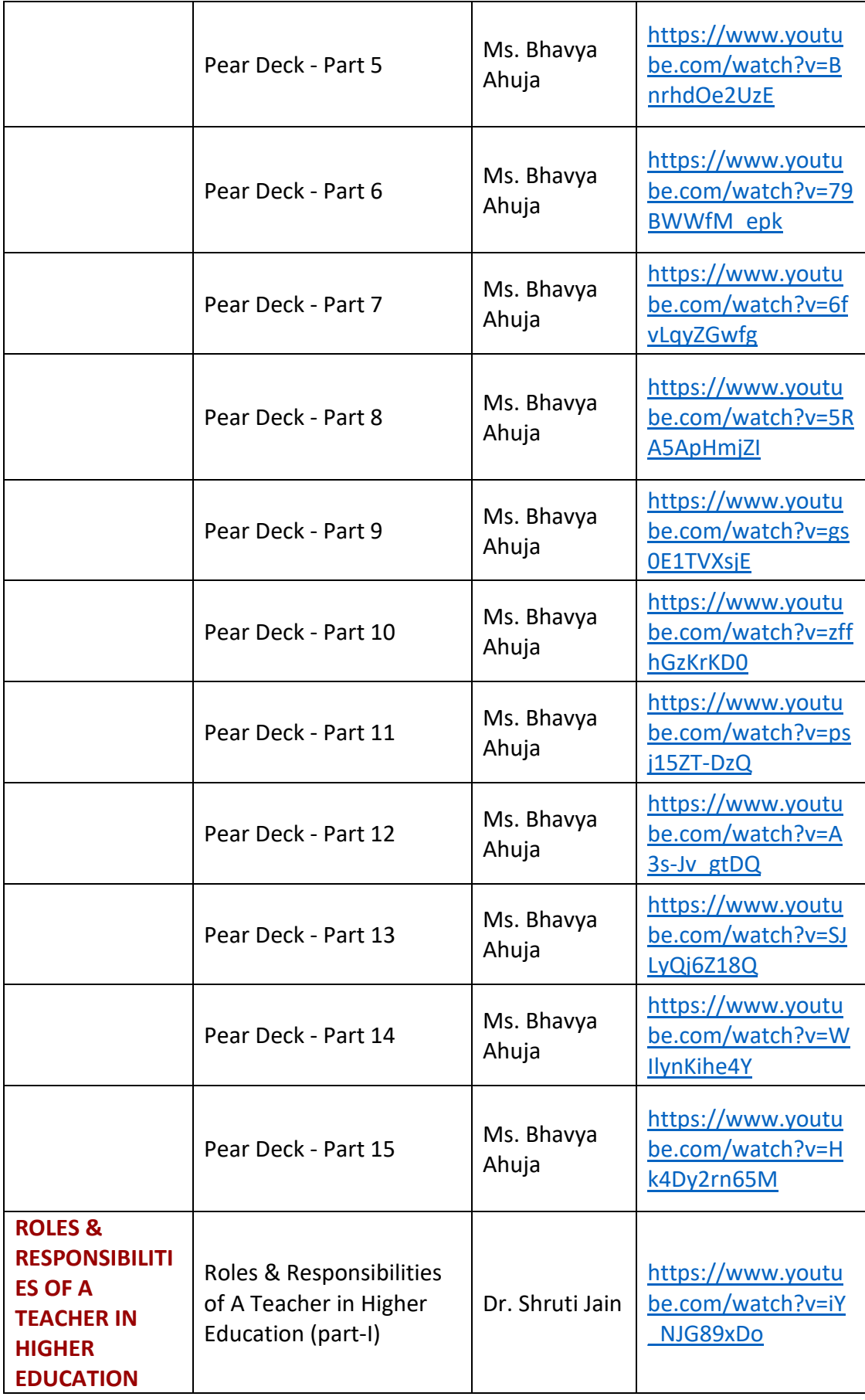

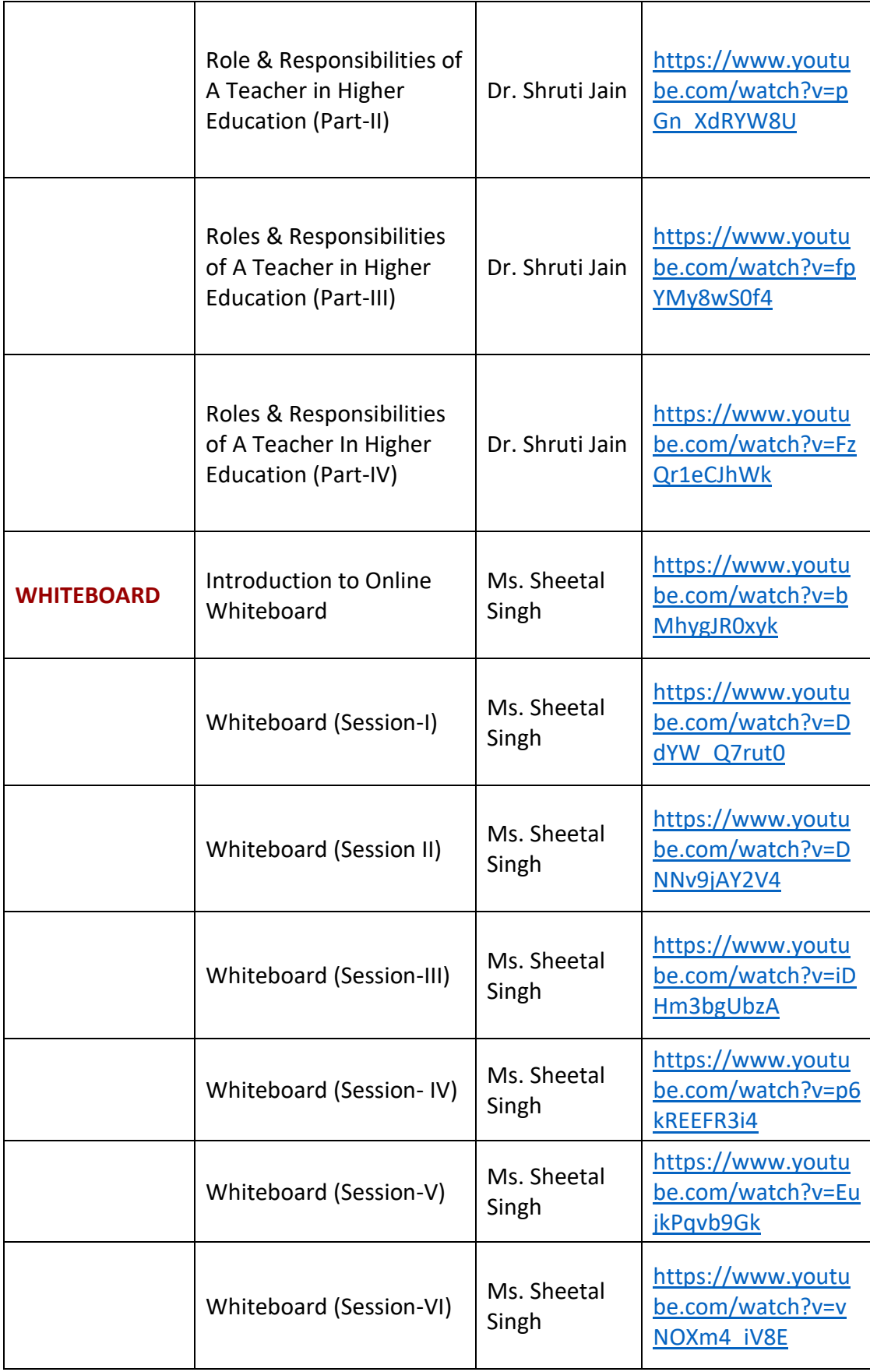

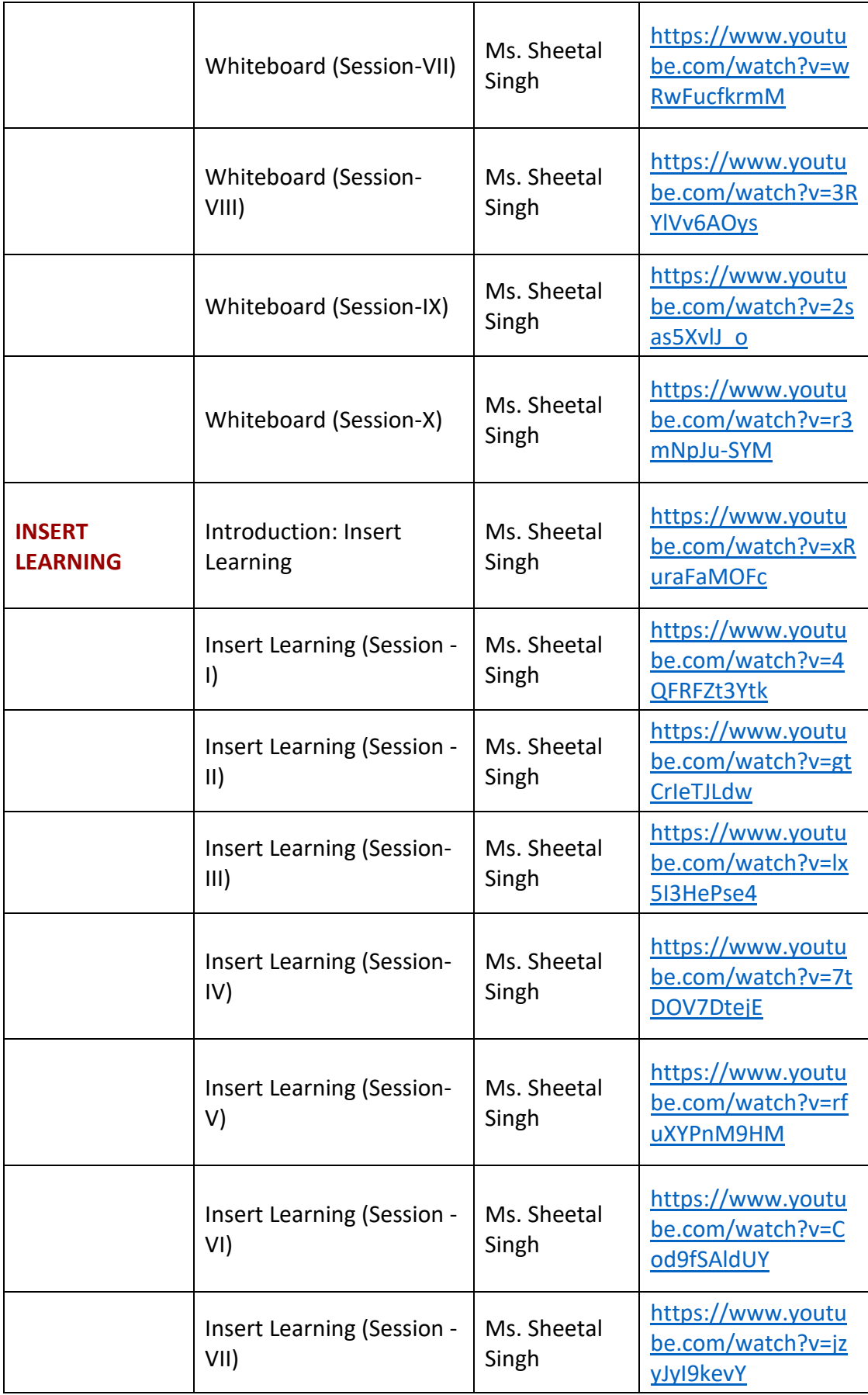

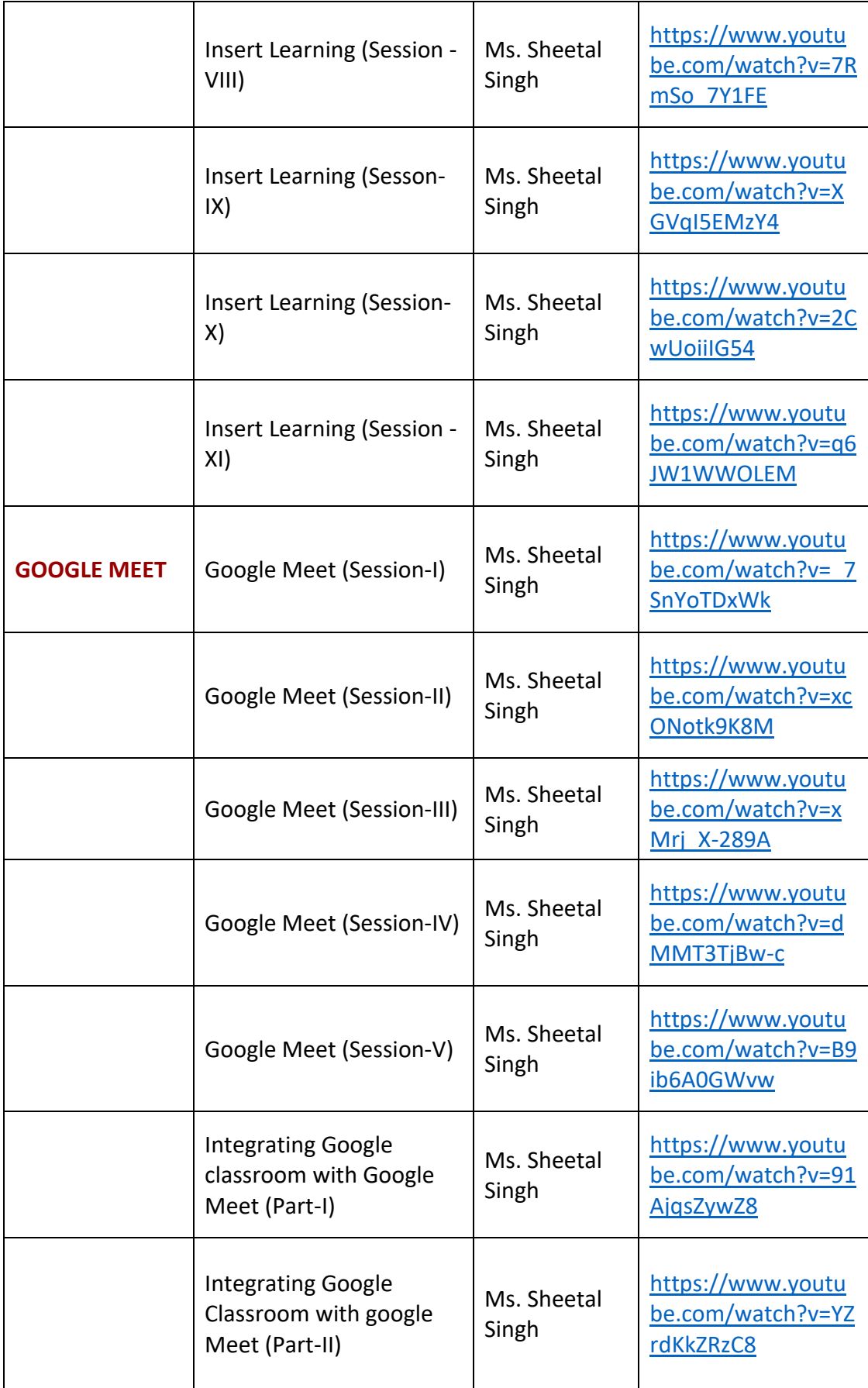

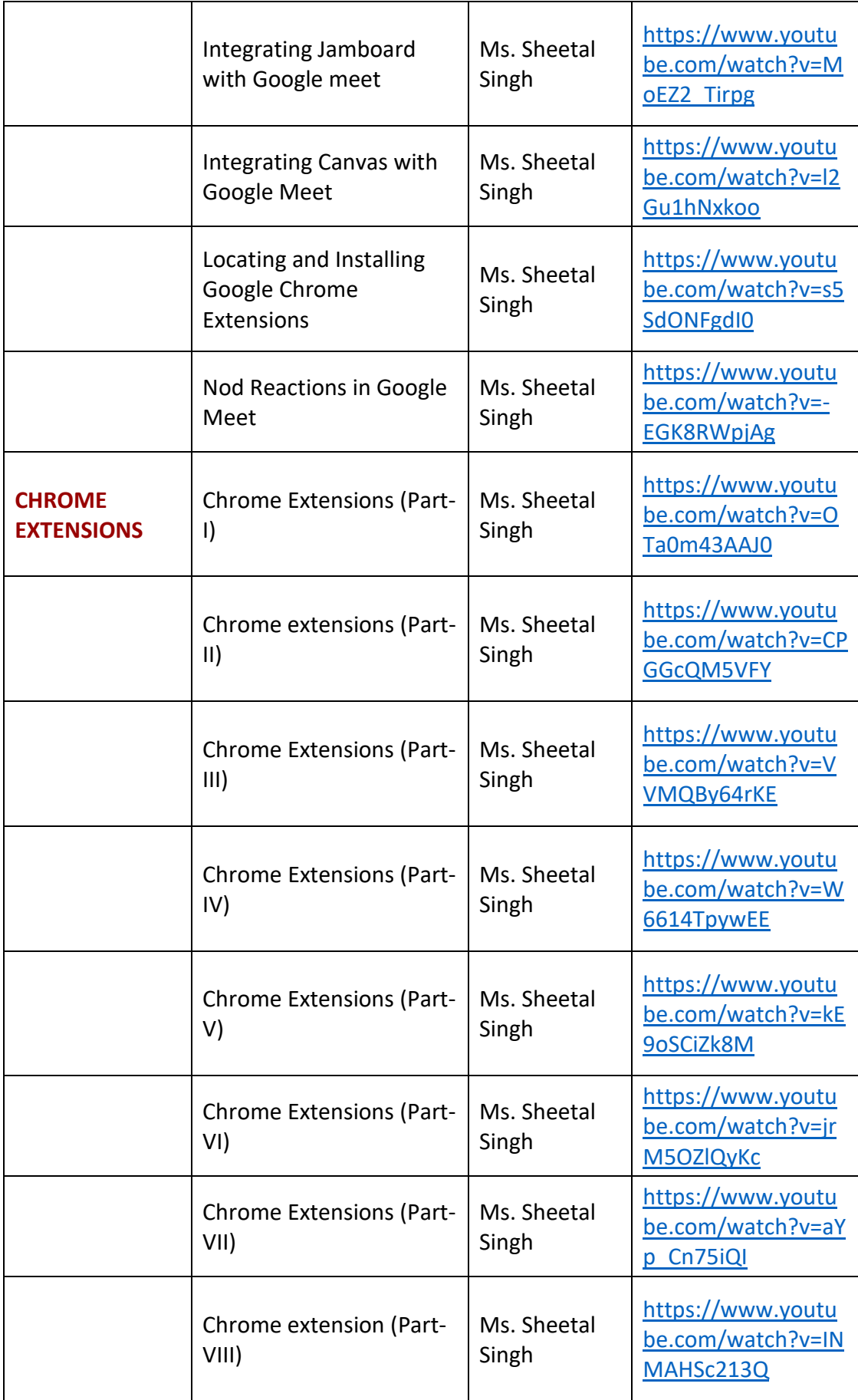

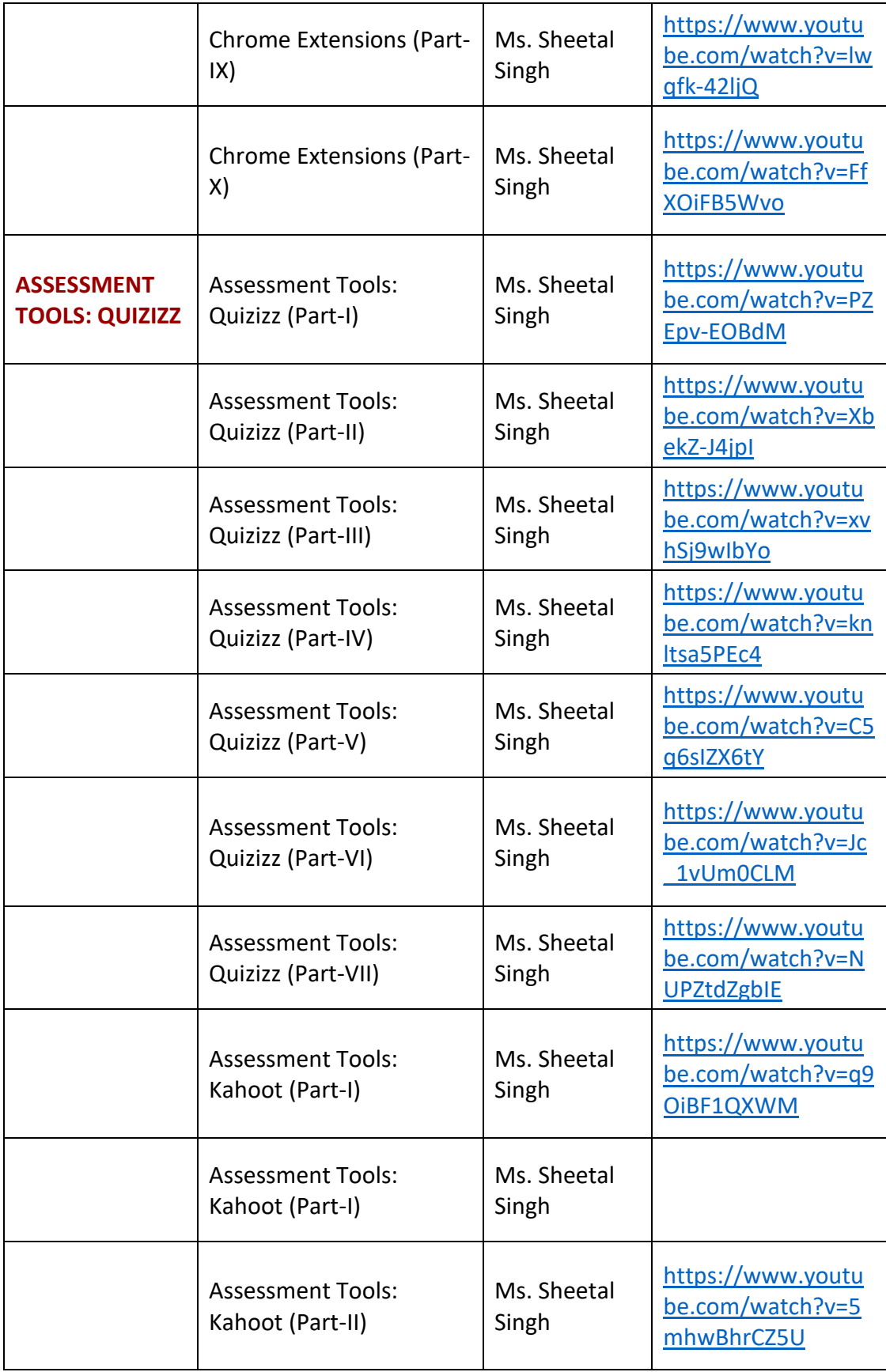

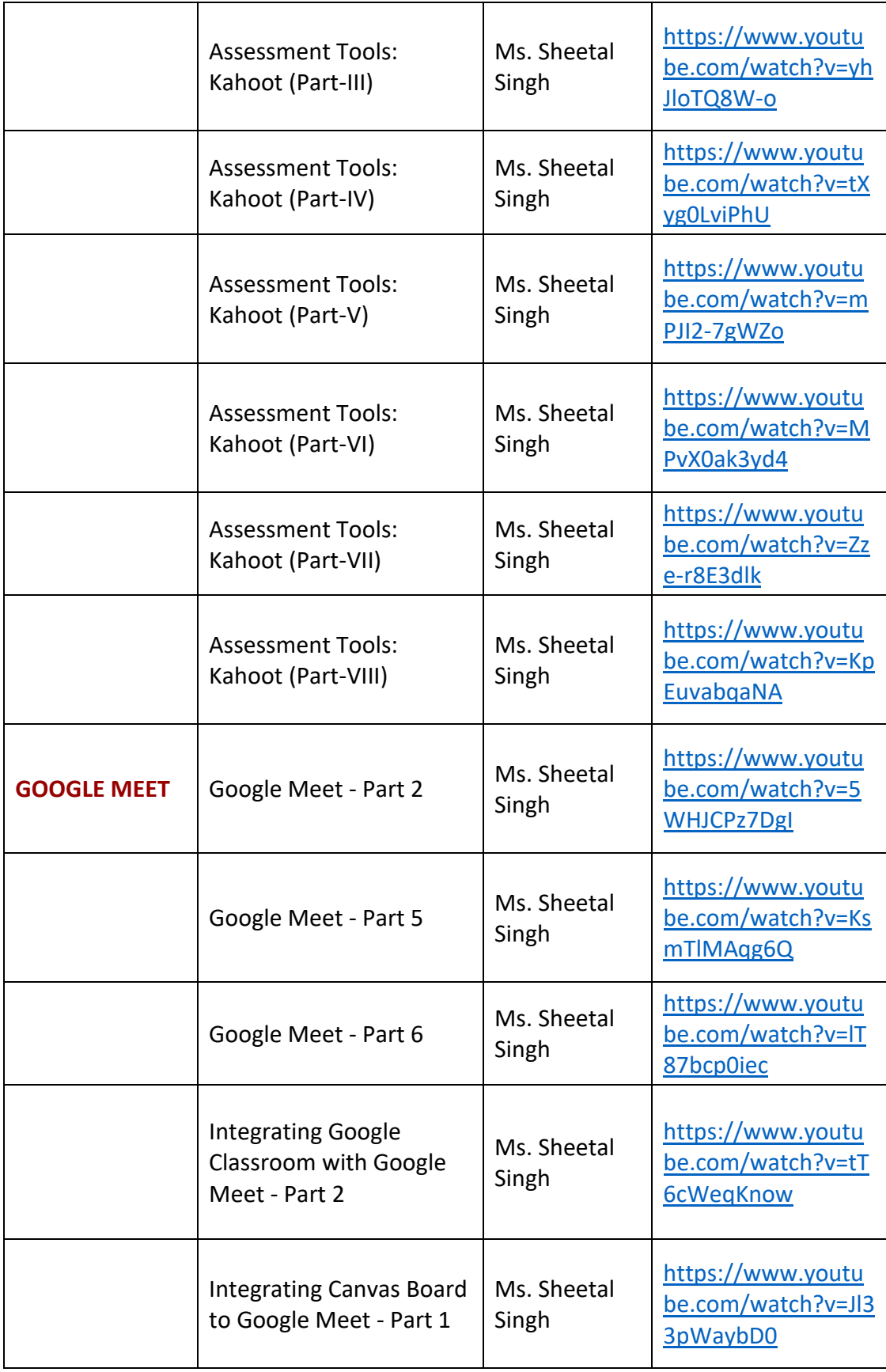

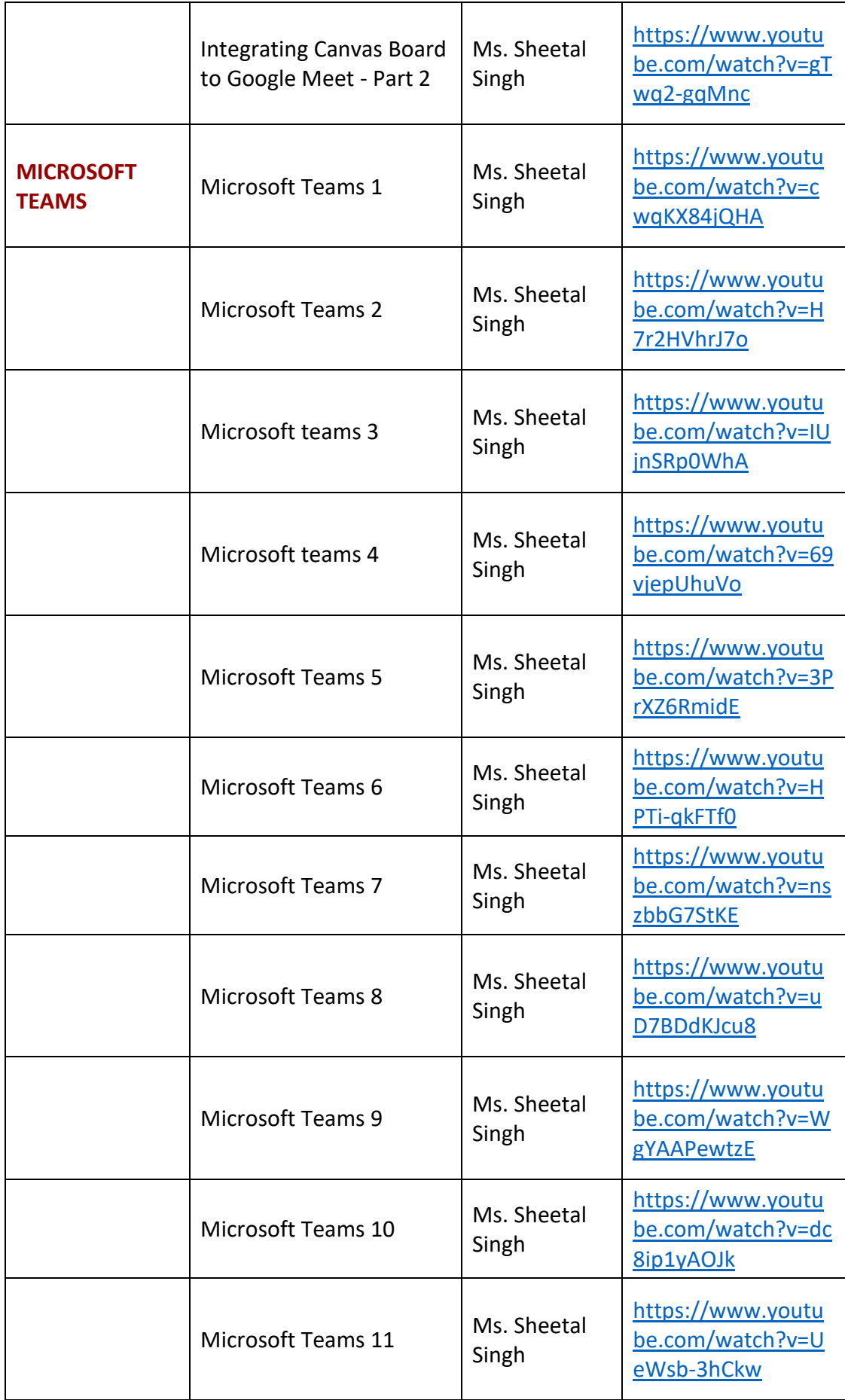

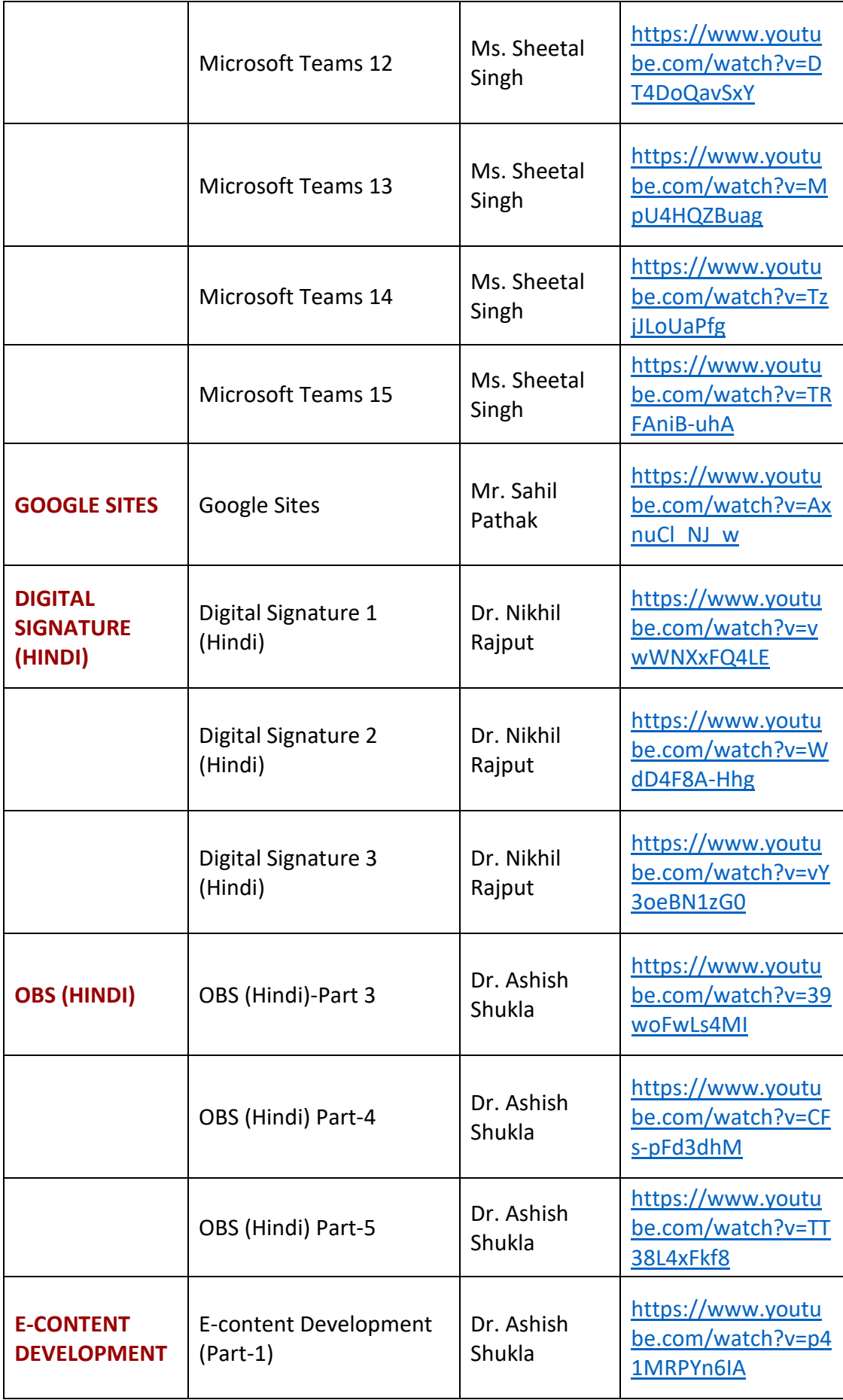

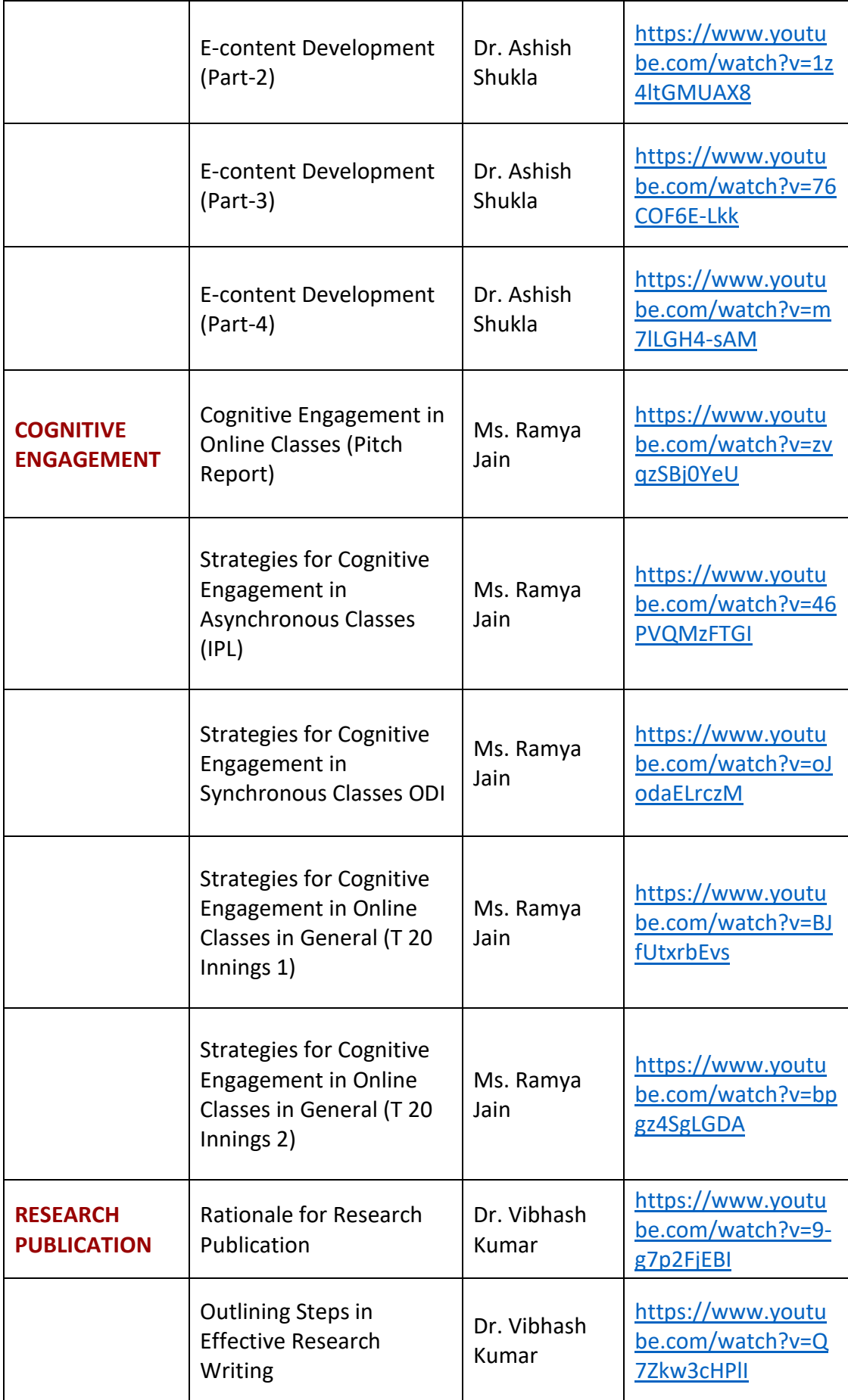

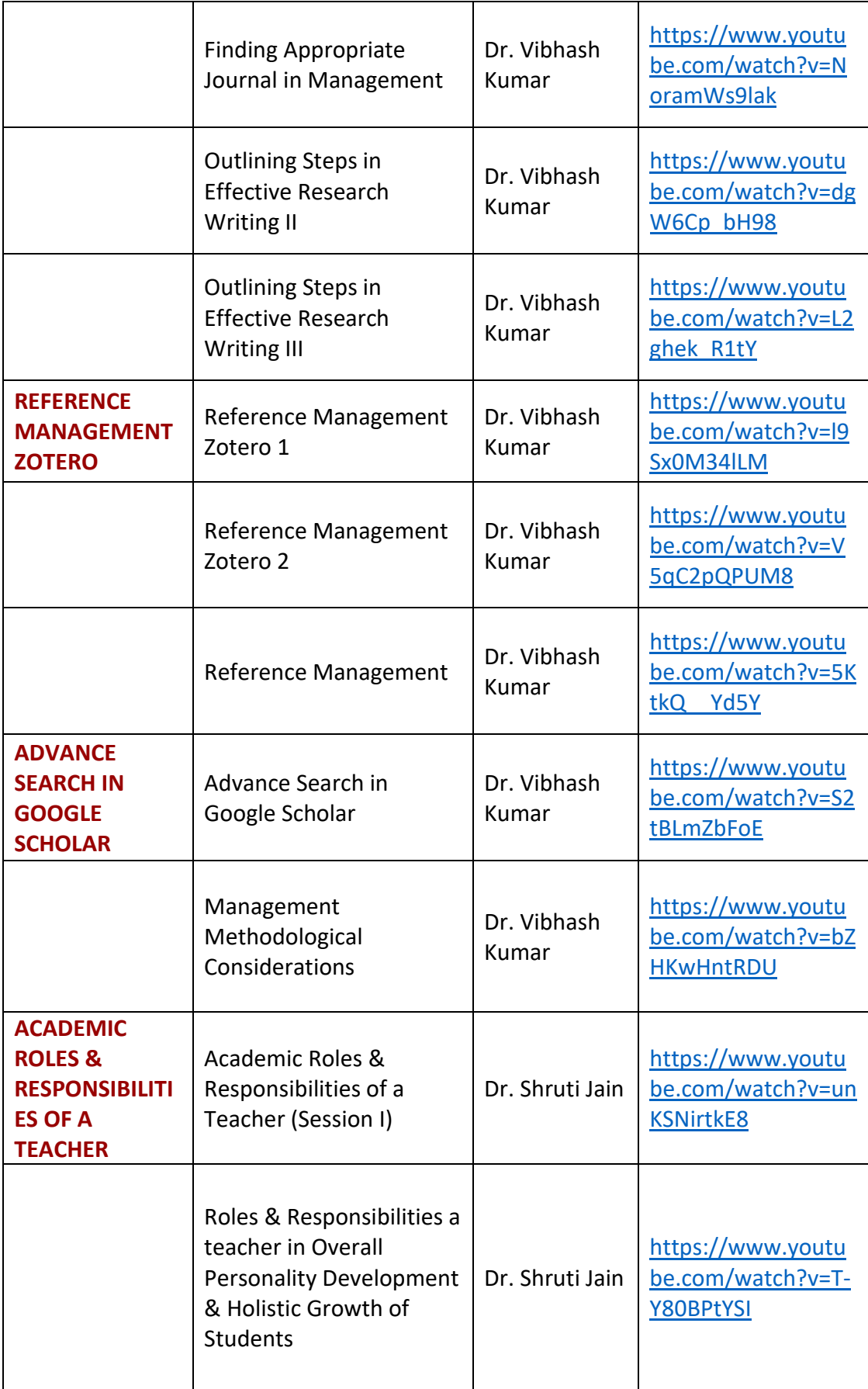

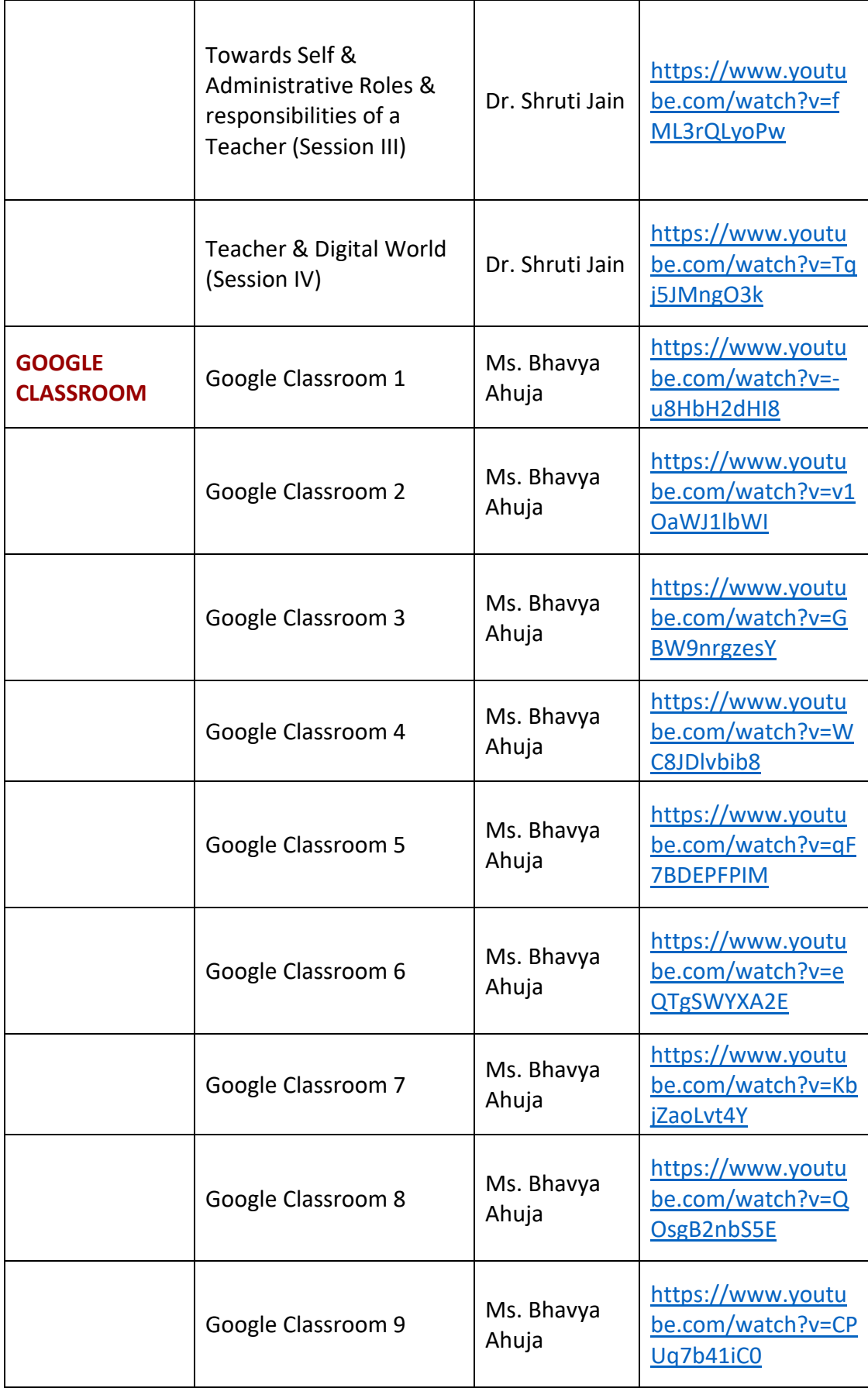

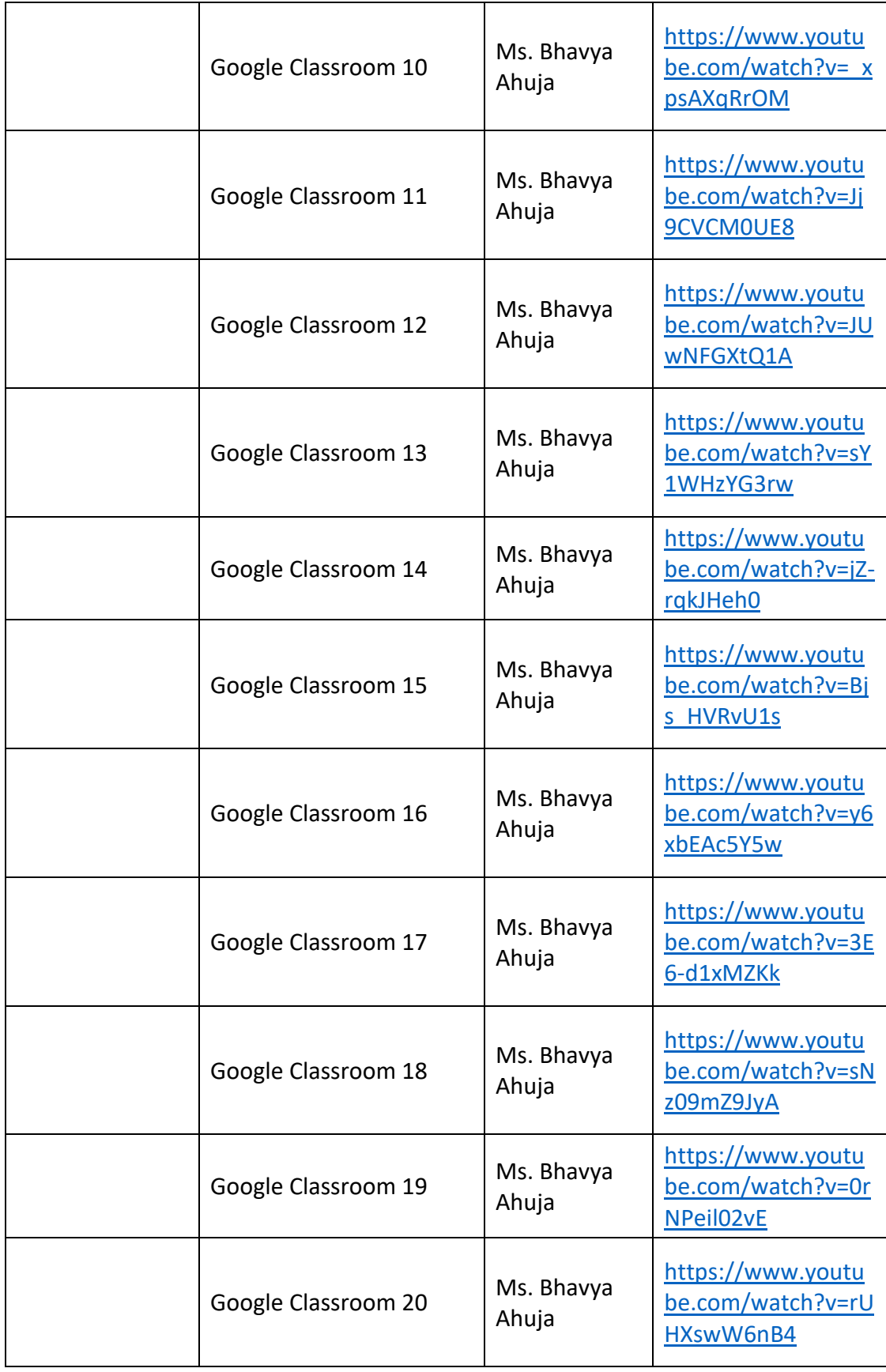

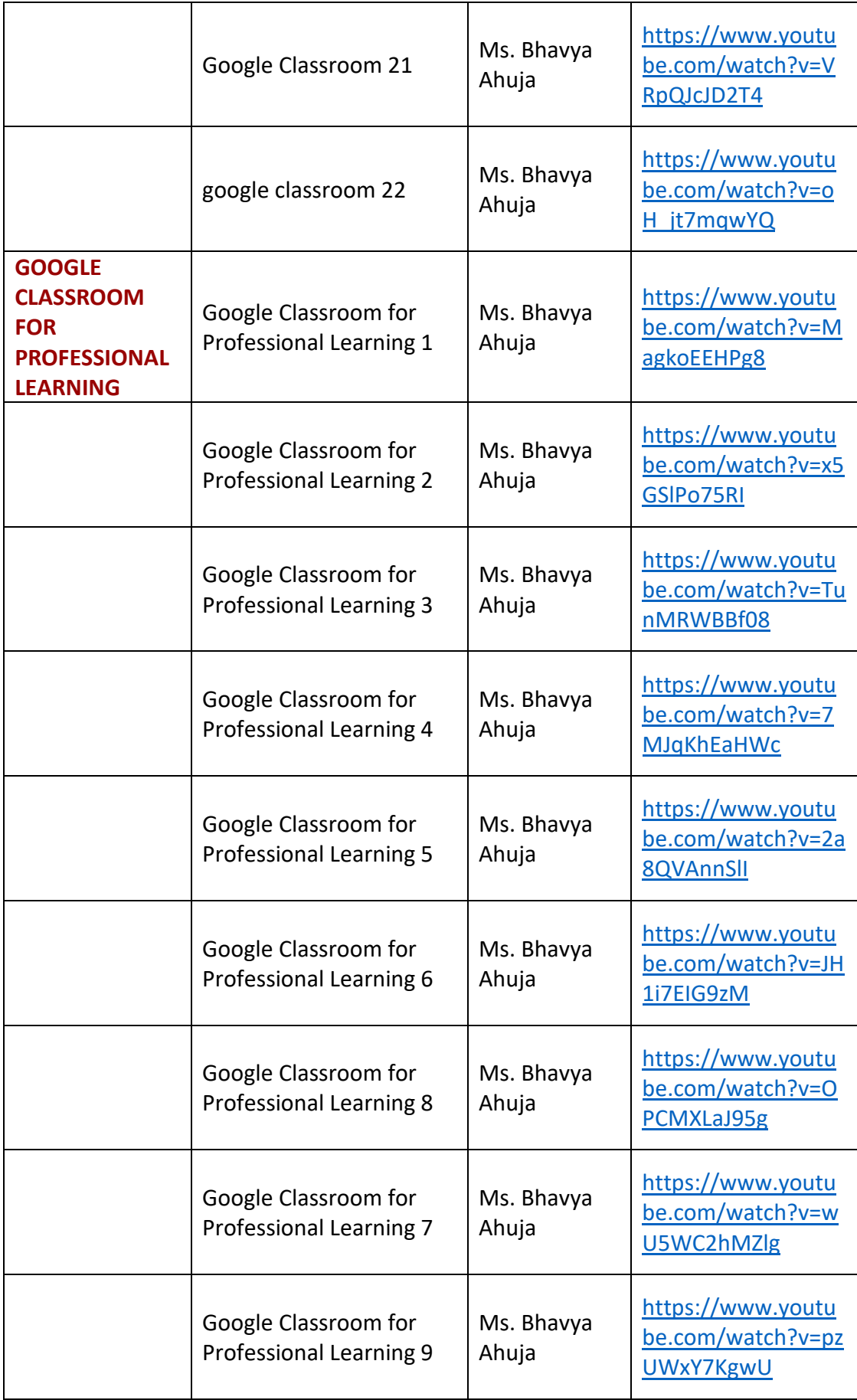

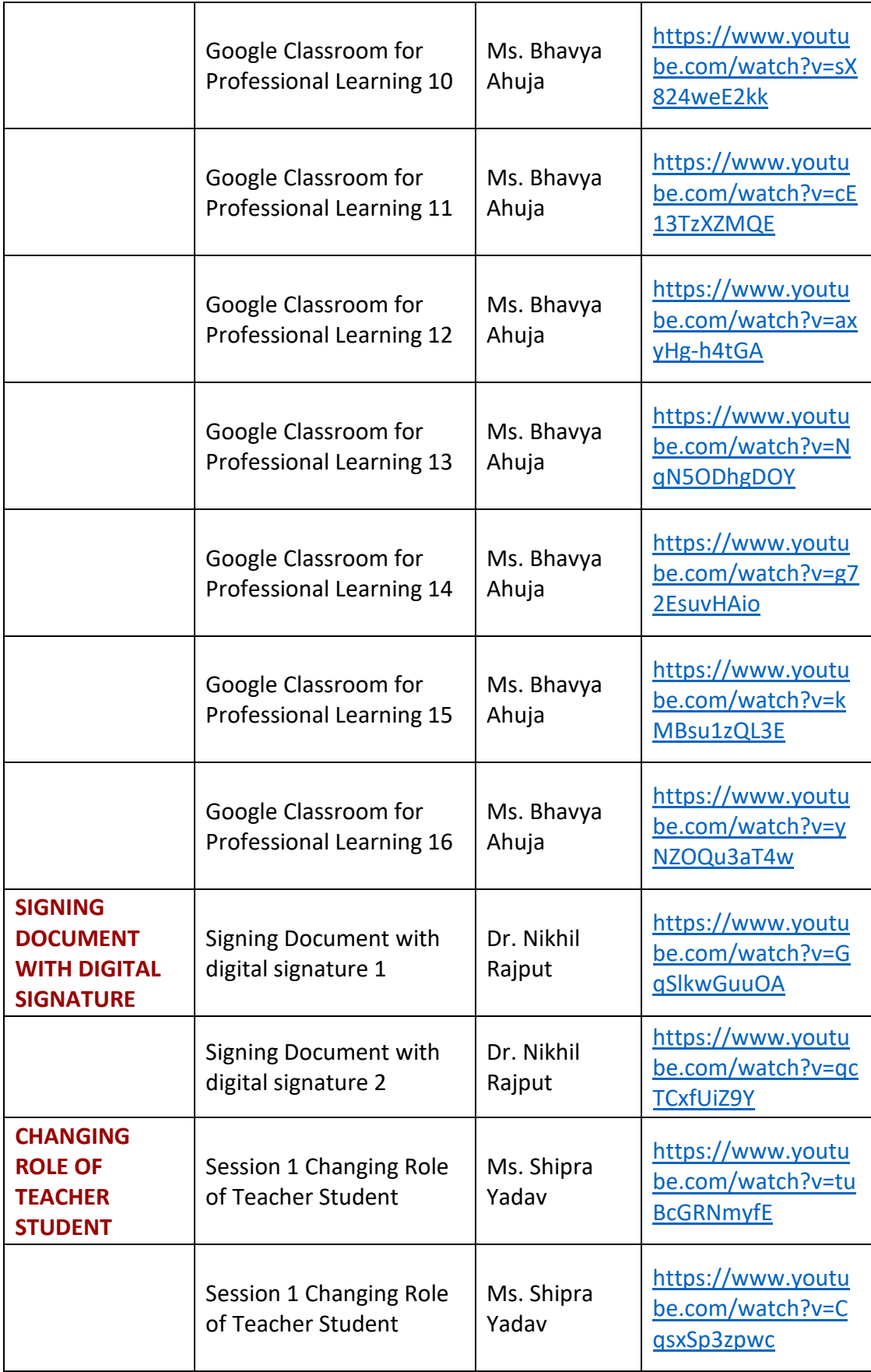

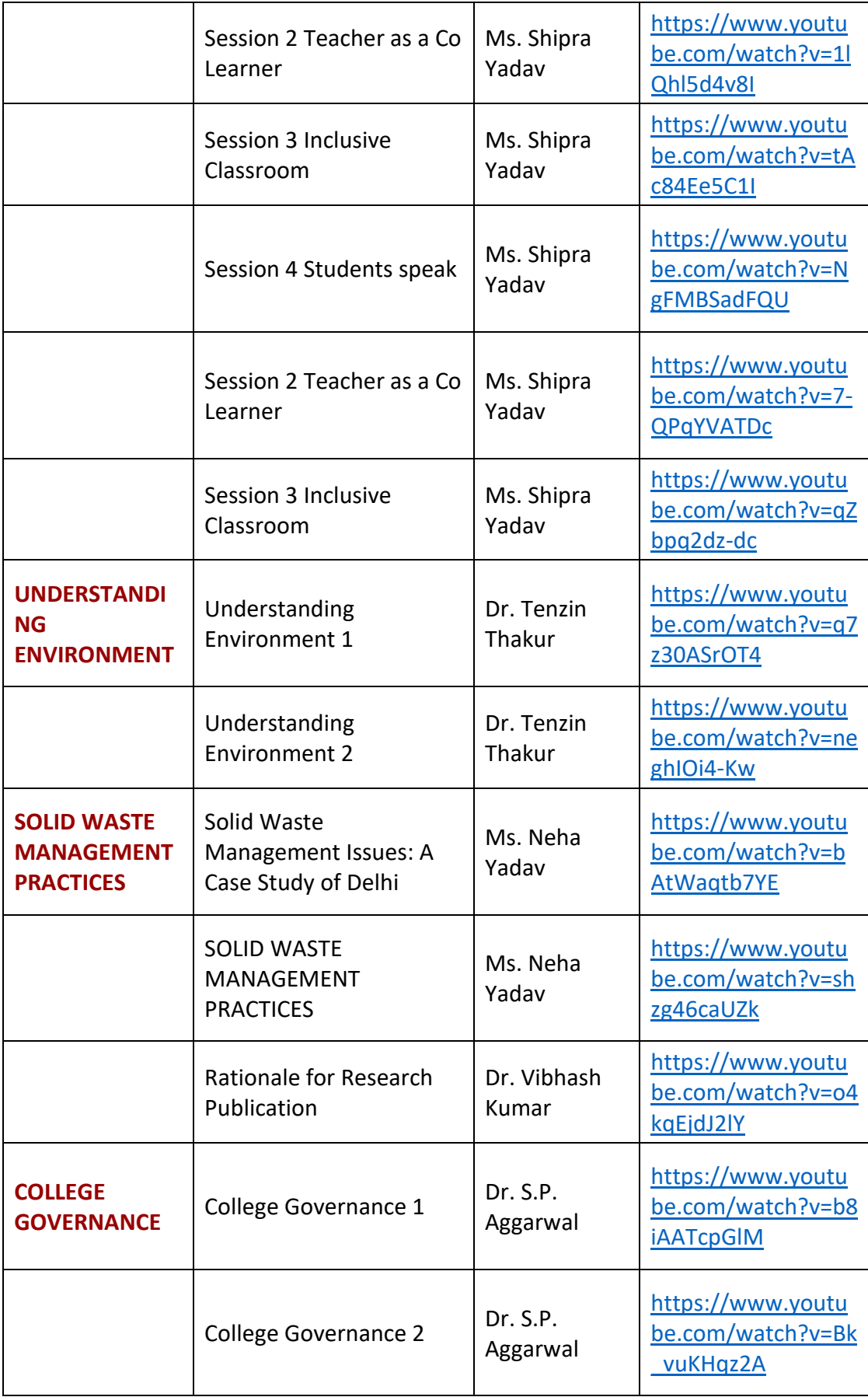

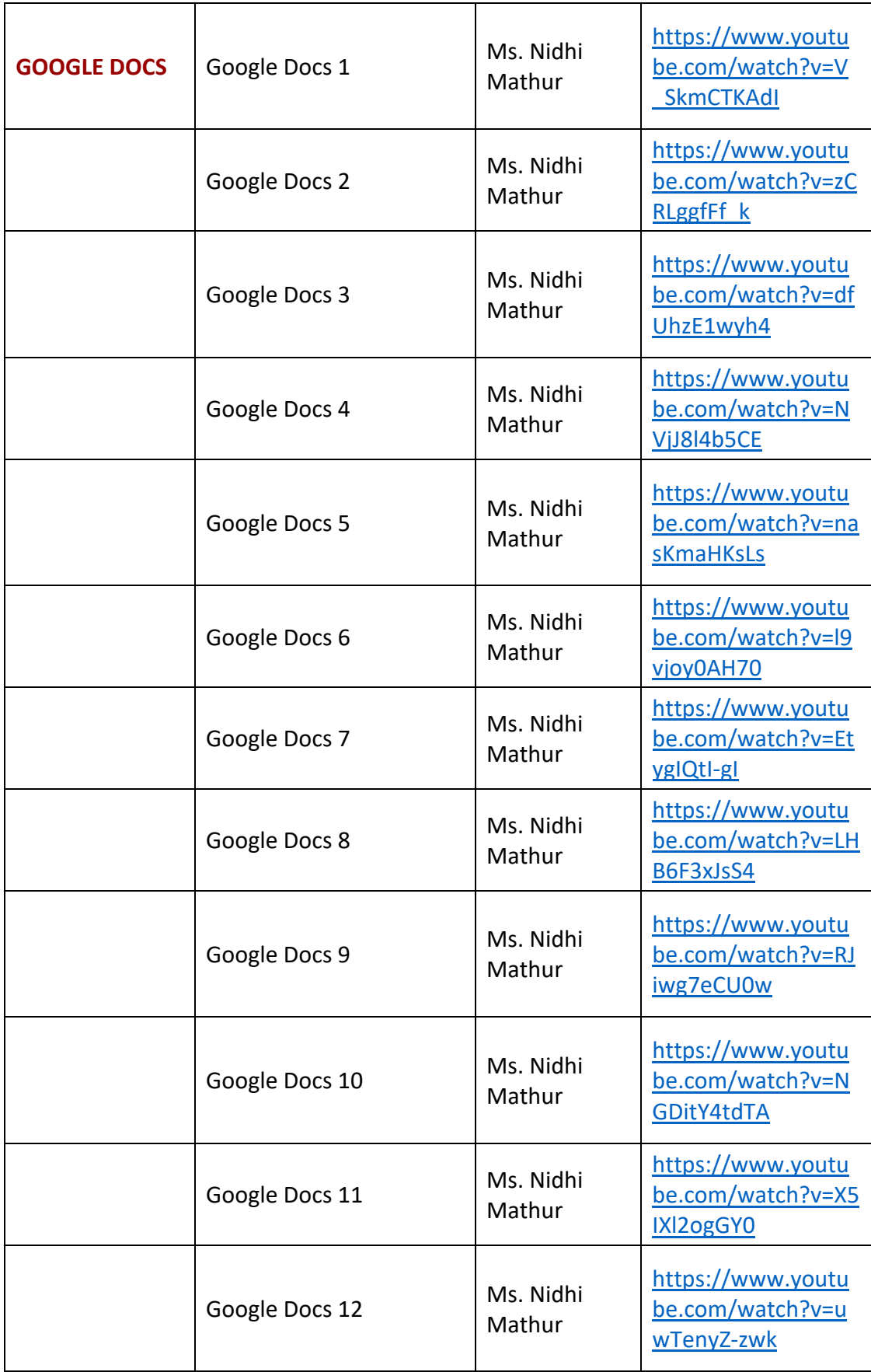

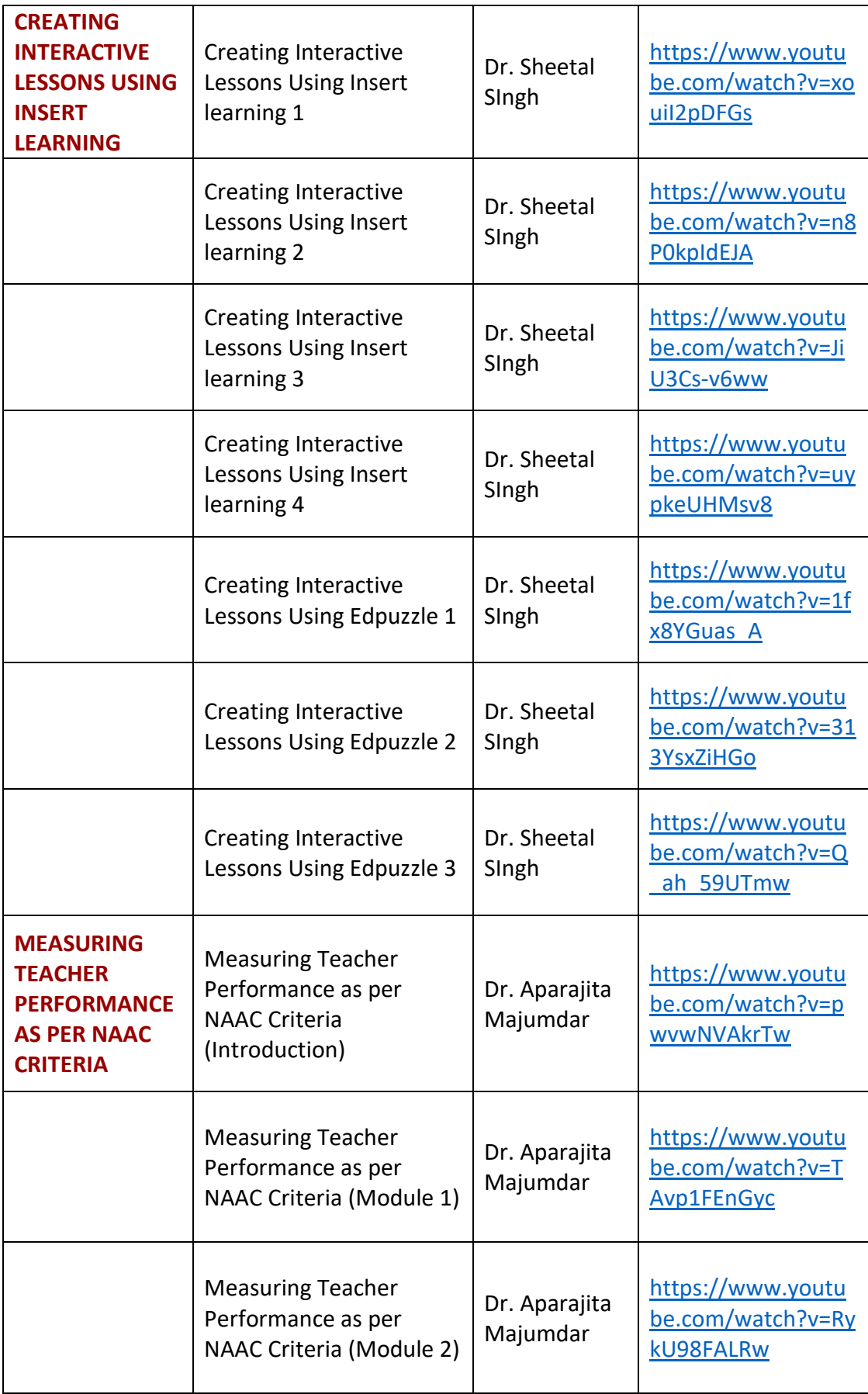

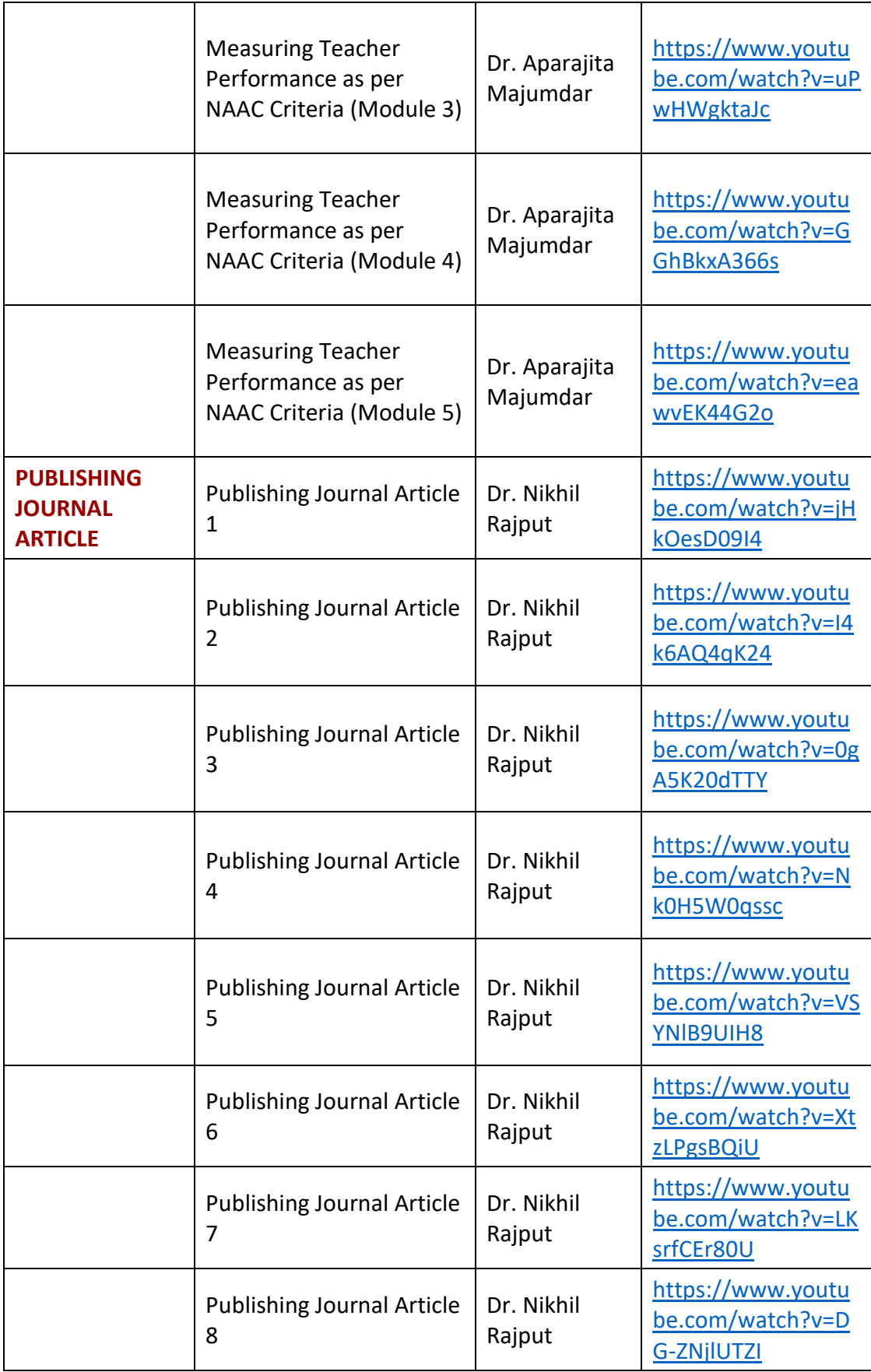

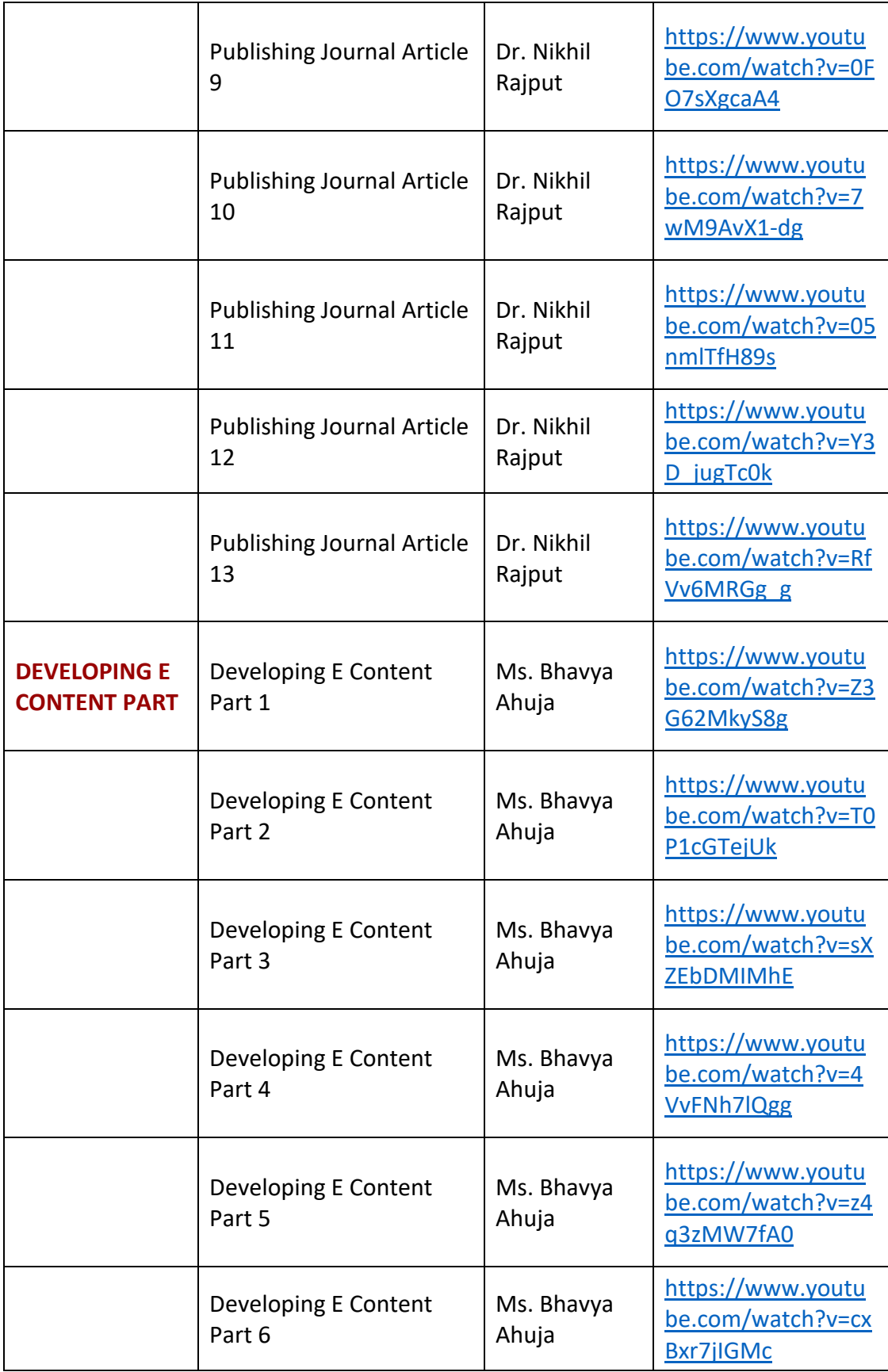

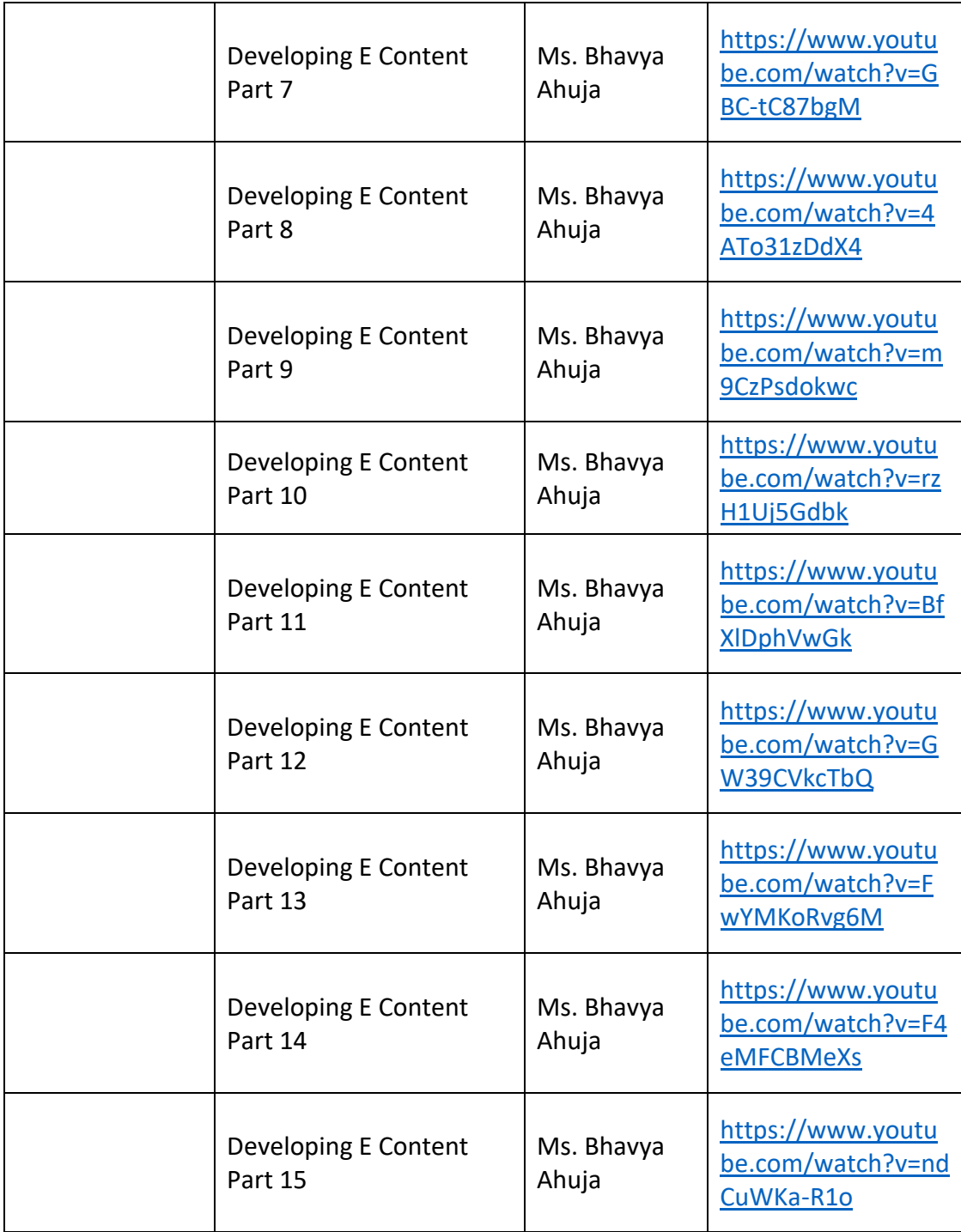